# Composite Types

You will learn how to create new variables that are collections of other entities

#### Location Of The Example Programs

- All the examples will be located in UNIX under: /home/231/examples/composites
- Also they can be found by looking at the course website under the URL:
	- [http://pages.cpsc.ucalgary.ca/~tamj/231/examples/composites](http://pages.cpsc.ucalgary.ca/~tamj/217/examples/composites)

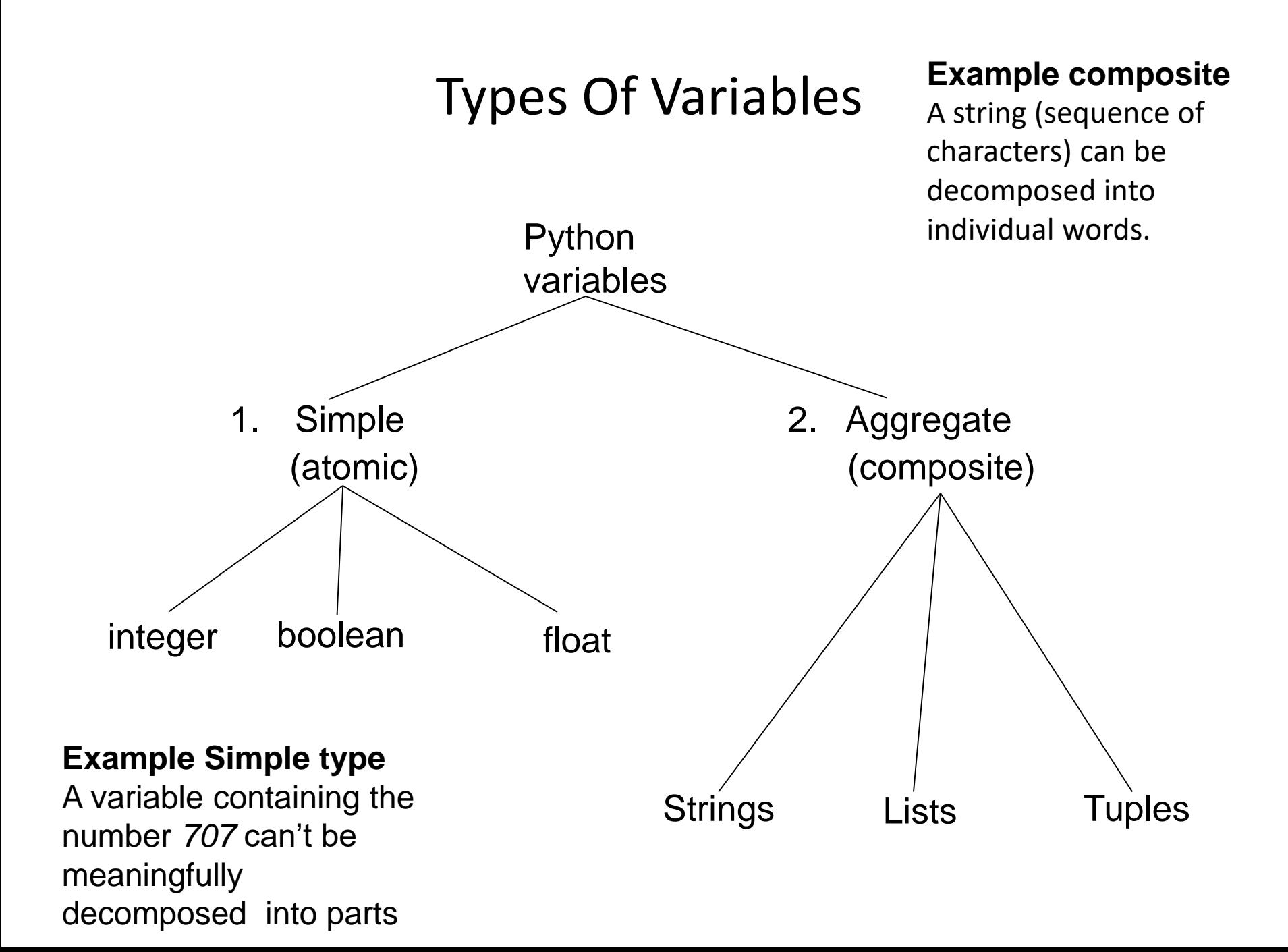

# Addresses And References

• Real life metaphor: to determine the location that you need to reach the 'address' must be stored (electronic, paper, human memory)

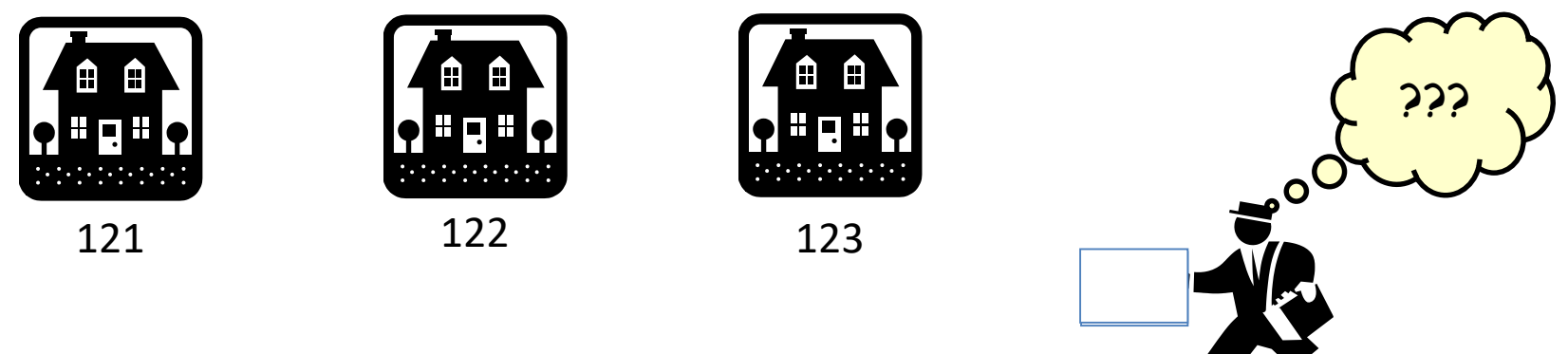

- Think of the delivery address as something that is a 'reference' to the location that you wish to reach.
	- Lose the reference (electronic, paper, memory) and you can't 'access' (go to) the desired location.

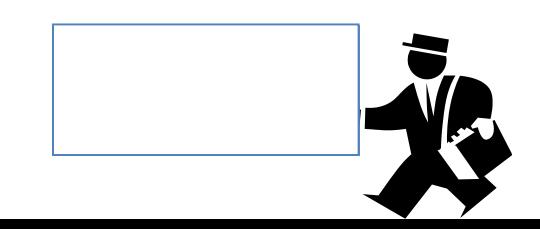

# Addresses And References (2)

• Composites are analogous to apartment blocks where there is an address of the building but somehow there must be some way to identify each component (in this case the suites).

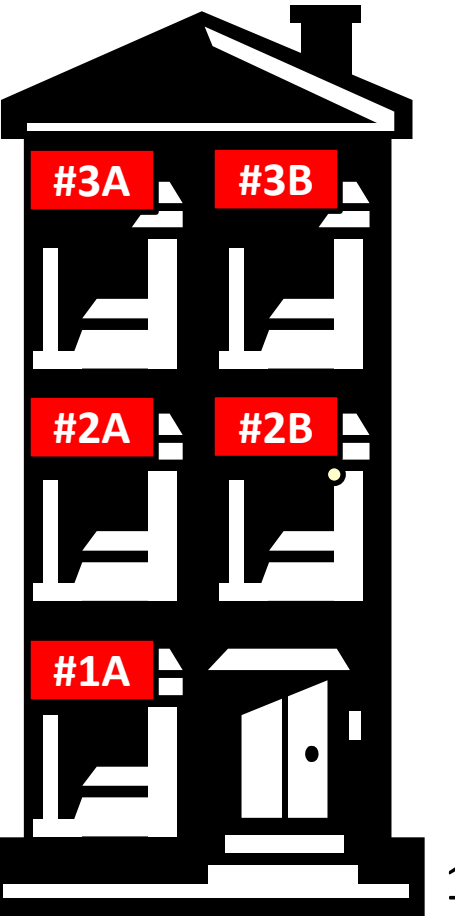

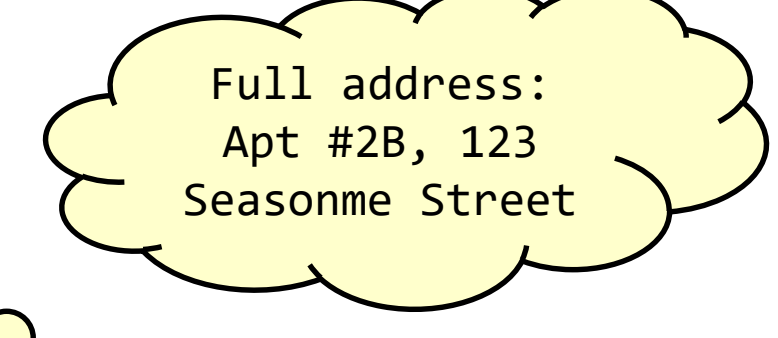

The apartment block is a composite that can be broken down into meaningful parts: the individual suites

123 Seasonme street

- In many programming languages a list is implemented as an array.
	- This will likely be the term to look for if you are looking for a listequivalent when learning a new language.
- Python lists have many of the characteristics of the arrays in other programming languages but they also have other features.

#### Example Problem

• Write a program that will track the percentage grades for a class of students. The program should allow the user to enter the grade for each student. Then it will display the grades for the whole class along with the average.

#### Why Bother With A List?

• Name of the example program: classList1.py

CLASS  $SIZE = 5$ 

stu1 = float(input("Enter grade for student no. 1: ")) stu2 = float(input("Enter grade for student no. 2: ")) stu3 = float(input("Enter grade for student no. 3: ")) stu4 = float(input("Enter grade for student no. 4: ")) stu5 = float(input("Enter grade for student no. 5: "))

#### Why Bother With A List? (2)

```
total = stu1 + stu2 + stu3 + stu4 + stu5average = total / CLASS SIZEprint()
print("GRADES")
print("The average grade is %.2f%%", %average)
print("Student no. 1: %.2f", %stu1)
print("Student no. 2: %.2f", %stu2)
print("Student no. 3: %.2f", %stu3)
print("Student no. 4: %.2f", %stu4)
print("Student no. 5: %.2f", %stu5)
```
#### Why Bother With A List? (3)

 $\text{total}$  = stu1 + stu2 + stu3 + stu4 + stu5 average = total / CLASS\_SIZE

print() print("GRADES") print("The average grade is %.2f%%", %average) print("Student no. 1: %.2f", %stul print("Student no. 2: %.2f %stu2) print("Student no. 3: %.2f" Wastu3) print("Student no. 4: %.2f", %stu4) print("Student no. 5: %.2f", %stu5) NO SITE

# What Were The Problems With The Previous Approach?

- Redundant statements.
- Yet a loop could not be easily employed given the types of variables that you have seen so far.

#### What's Needed

- A composite variable that is a collection of another type.
	- –The composite variable can be manipulated and passed throughout the program as a single entity.
	- –At the same time each element can be accessed individually.
- What's needed…a list!

#### Creating A List (Fixed Size)

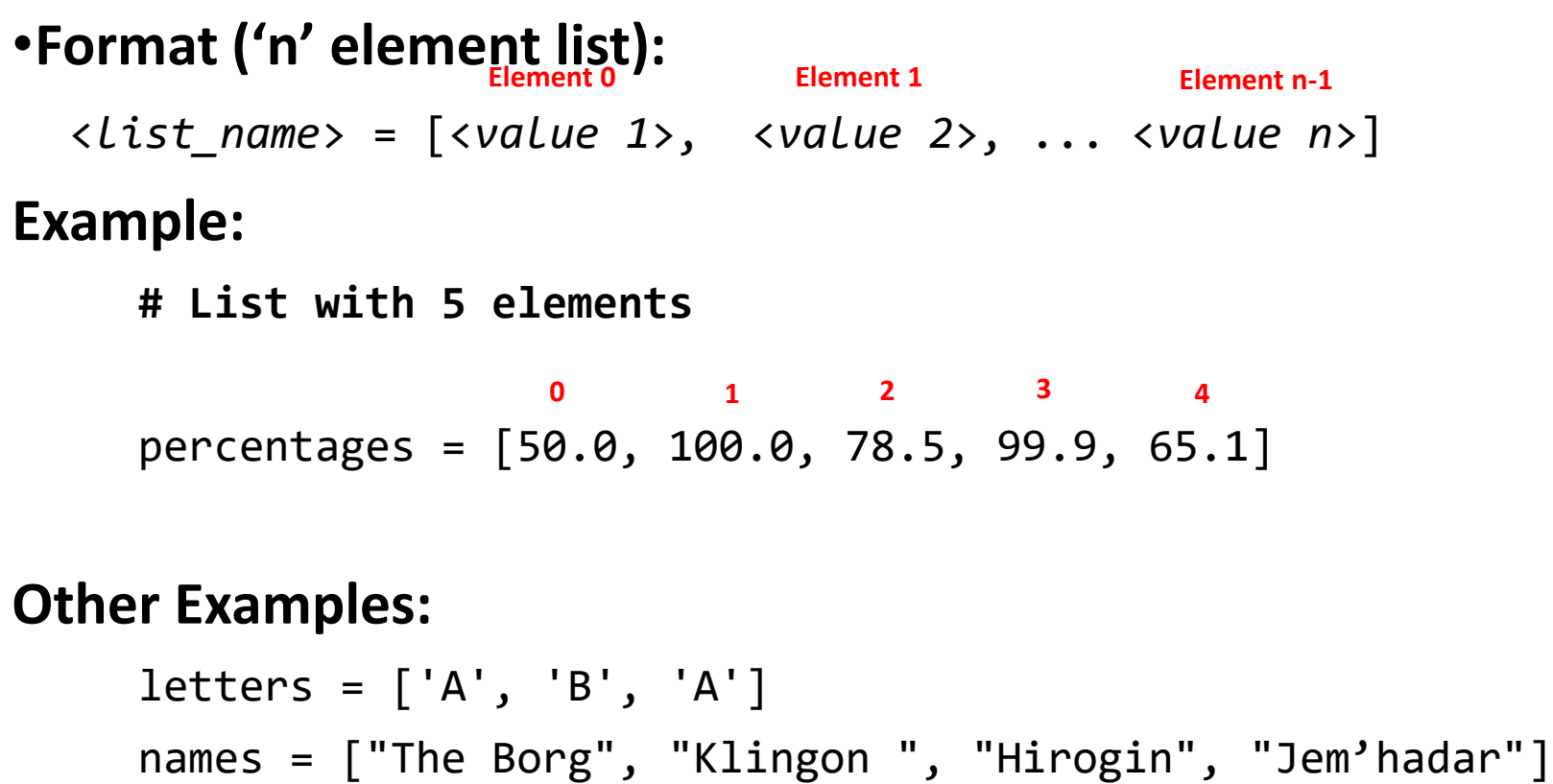

1 These 4 names (Borg, Klingon, Hirogin, Jem'hadar) © are CBS

#### Accessing A List

• Because a list is composite you can access the entire list or individual elements.

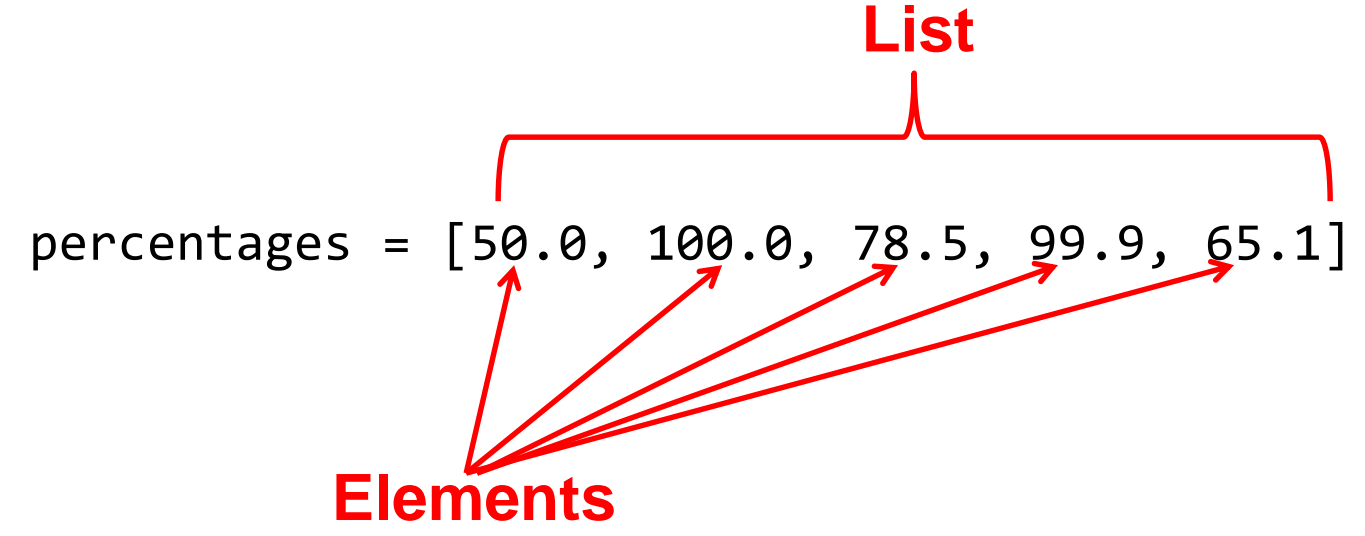

• Name of the list accesses the whole list print(percentages)

>>> print (percentages)  $[50.0, 100.0, 78.5, 99.9, 65.1]$ 

 $100.0$ 

• Name of the list and an index "[index]" accesses an element print(percentages[1]) >>> print (percentages [1])

#### Negative Indices

- Although Python allows for negative indices (-1 last element, -2 second last…-<size>) this is unusual and this approach is not allowed in other languages.
- So unless otherwise told your index should be a positive integer ranging from  $\alpha$ zero $>$  to  $\alpha$ list size  $-1$

#### Recap: Variables

• Variables are a 'slot' in memory that contains 'one piece' of information.

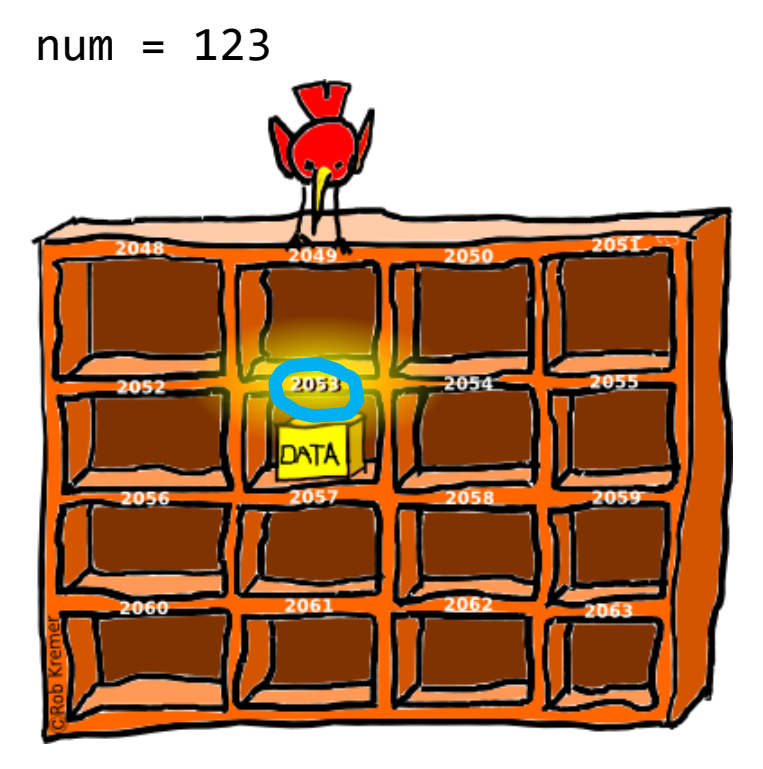

- Normally a location is accessed via the name of the variable.
	- Note however that each location is also numbered!

Image: Curtesy of Rob Kremer

#### Accessing Lists

- Lists can only be accessed through the reference
- The reference *contains the address of the list*  $list1 = [1, 2, 3]$

Address 
$$
RAM (Memory)
$$

\nlist1  $\boxed{\theta = 100}$   $\boxed{\theta = 100}$   $\boxed{1,2,3}$ 

\n $\boxed{\theta = 200}$ 

• The reference to a list is a separate memory location from the list

#### Accessing Lists

• Lists can only be accessed through the reference  $list1 = [1,2,3]$  $list1 = [3, 2, 1]$ 

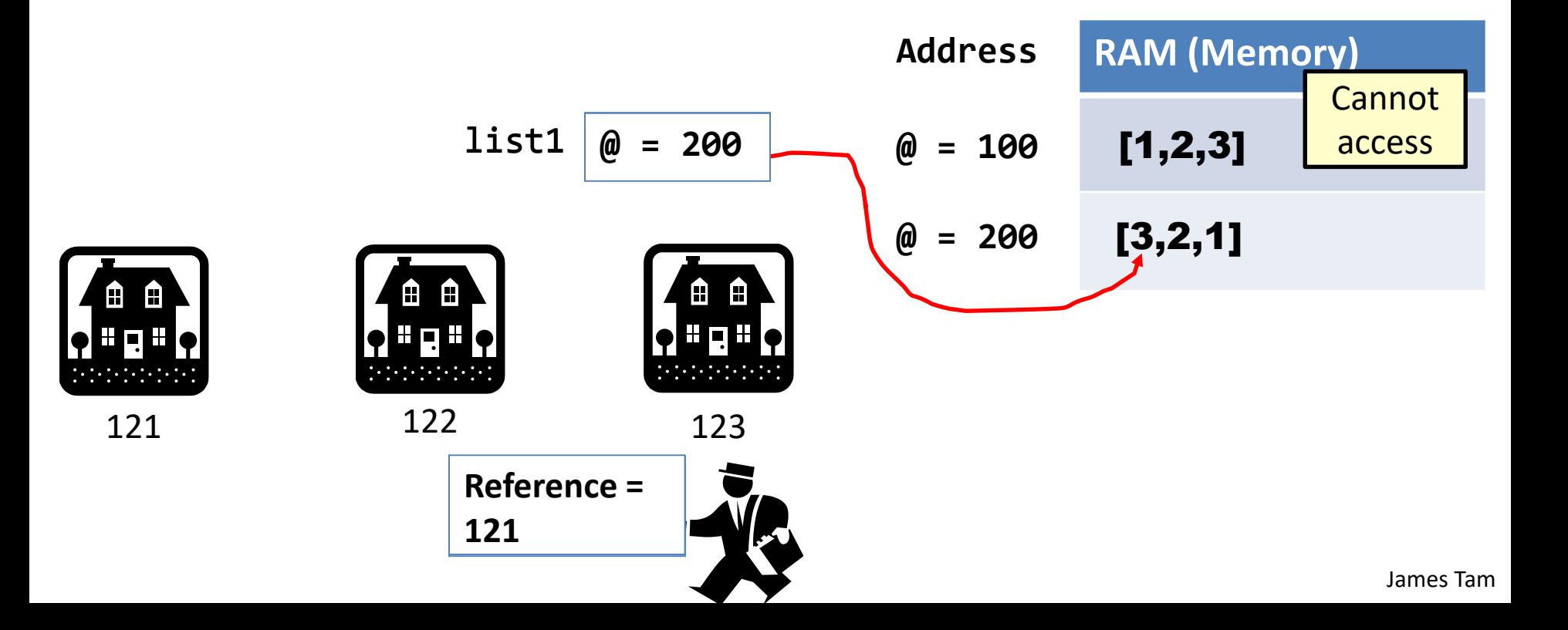

#### Accessing Lists

• Lists can only be accessed through the reference  $list1 = [1, 2, 3]$  $list1 = [3, 2, 1]$  $list2 = list1$ 

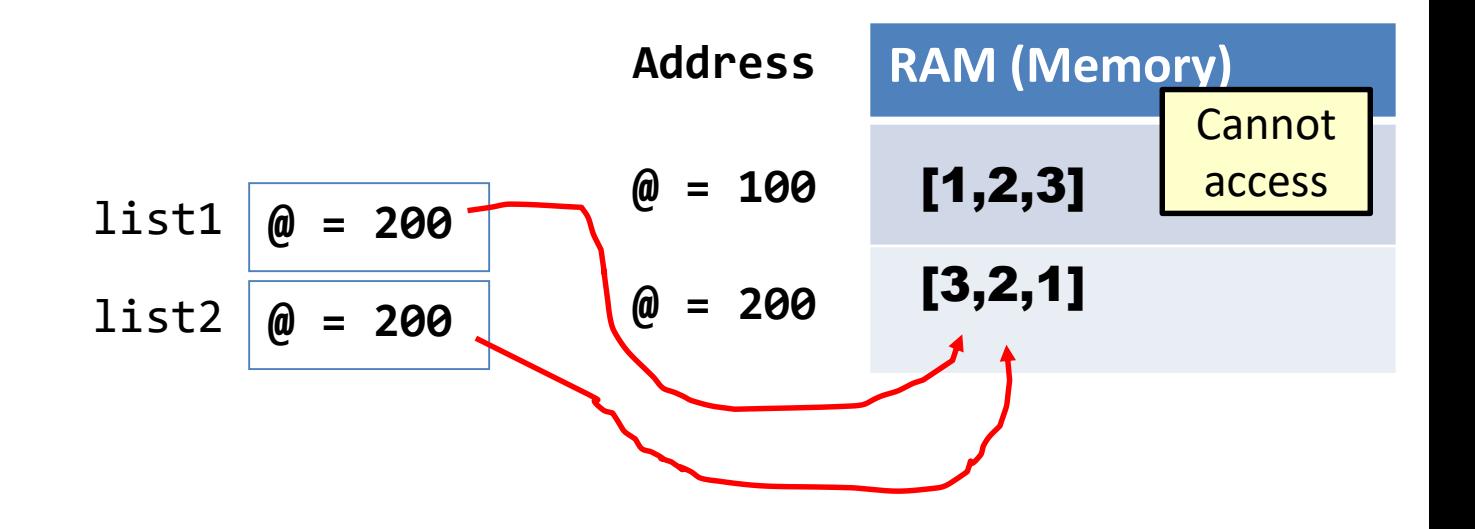

#### Creating A List (Variable Size)

- Step 1: Create a variable that refers to the list
- **Format:**

<*list name*> = []

- **Example:**
	- classGrades = []

#### Creating A List (Variable Size: 2)

- Step 2: Initialize the list with the elements
- **General format:**
	- Within the body of a loop create each element and then add the new element on the end of the list ('append')

#### Creating A Variable Sized List: Example

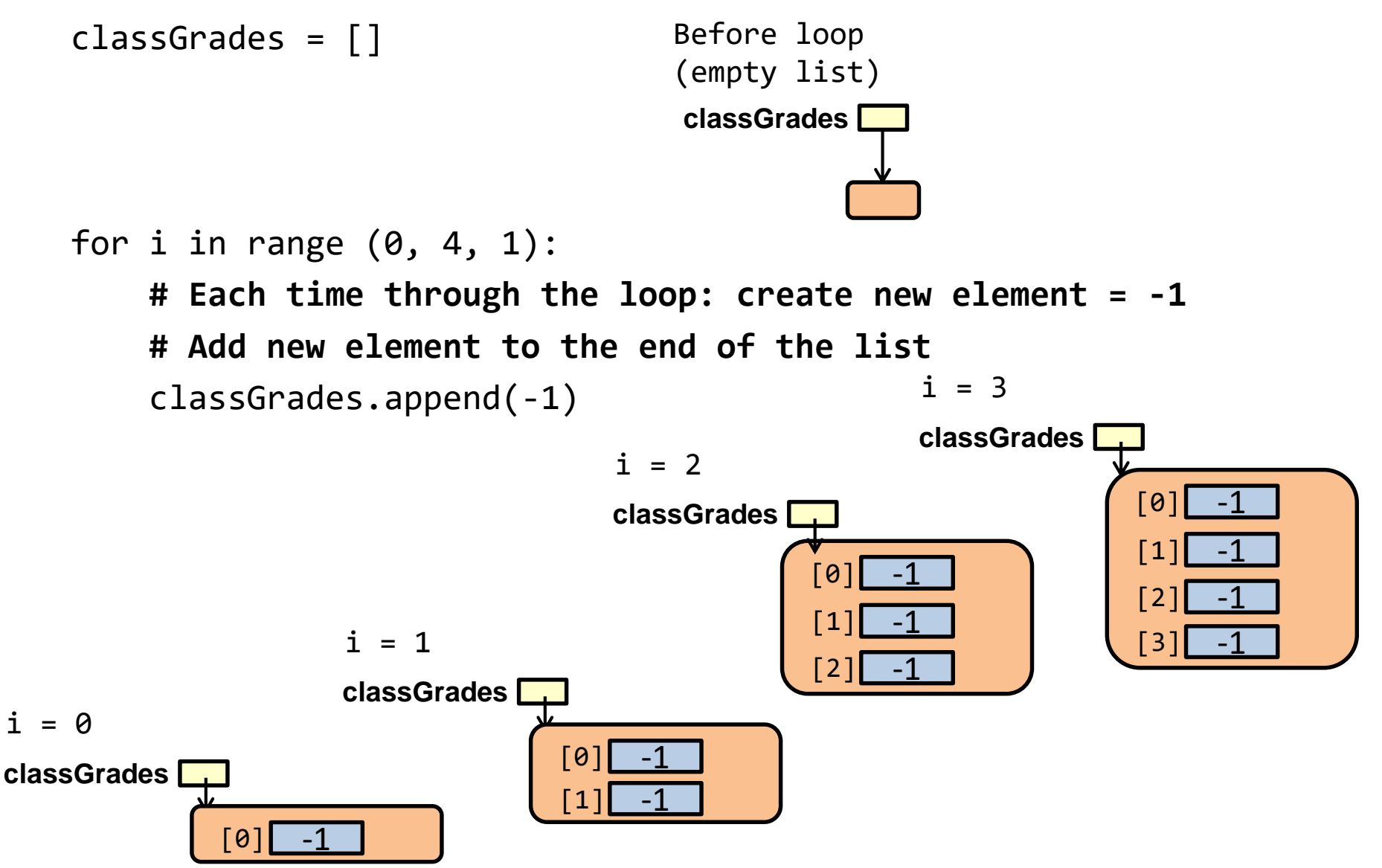

#### Revised Version Using A List

#### •**Name of the example program:** classList2.py

```
CLASS_SIZE = 5
def initialize():
    classGrades = []
    for i in range (0, CLASS_SIZE, 1):
        classGrades.append(-1)
    return(classGrades)
```
#### Revised Version Using A List (2)

```
def read(classGrades):
    total = 0average = 0for i in range (0, CLASS_SIZE, 1):
        temp = i + 1print("Enter grade for student no.", temp, ":")
        classGrades[i] = float(input ('>''))total = total + classGrades[i]average = total / CLASS_SIZEreturn(classGrades, average)
```
Enter grade for student no.  $1:$  $>100$ Enter grade for student no. 2 : ۶RO Enter grade for student no. 3 : >50 Enter grade for student no. 4 : >70 Enter grade for student no. 5 :  $>100$ 

After 'initialize': before loop

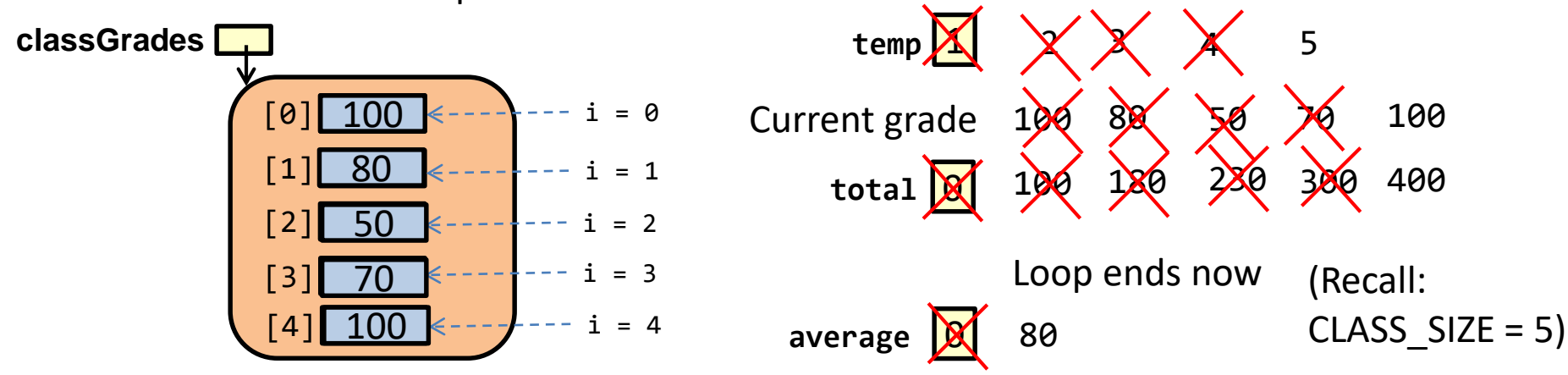

#### Revised Version Using A List (3)

```
def display(classGrades, average):
    print()
    print("GRADES")
    print("The average grade is %.2f%%" %average)
    for i in range (0, CLASS_SIZE, 1):
        temp = i + 1print("Student No. %d: %.2f%%" 
           %(temp,classGrades[i]))
```
#### **GRADES**

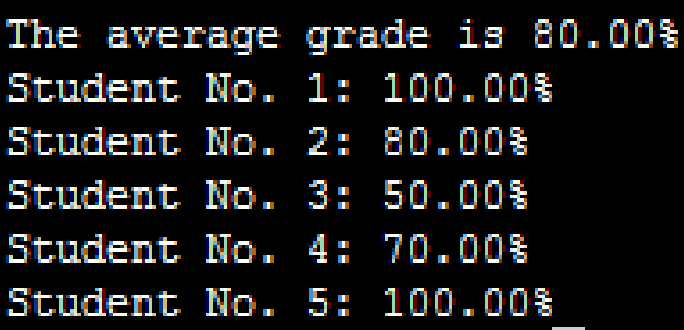

#### Revised Version Using A List (4)

```
def start():
    classGrades = initialize()
    classGrades, average = read(classGrades)
    display(classGrades,average)
```
start()

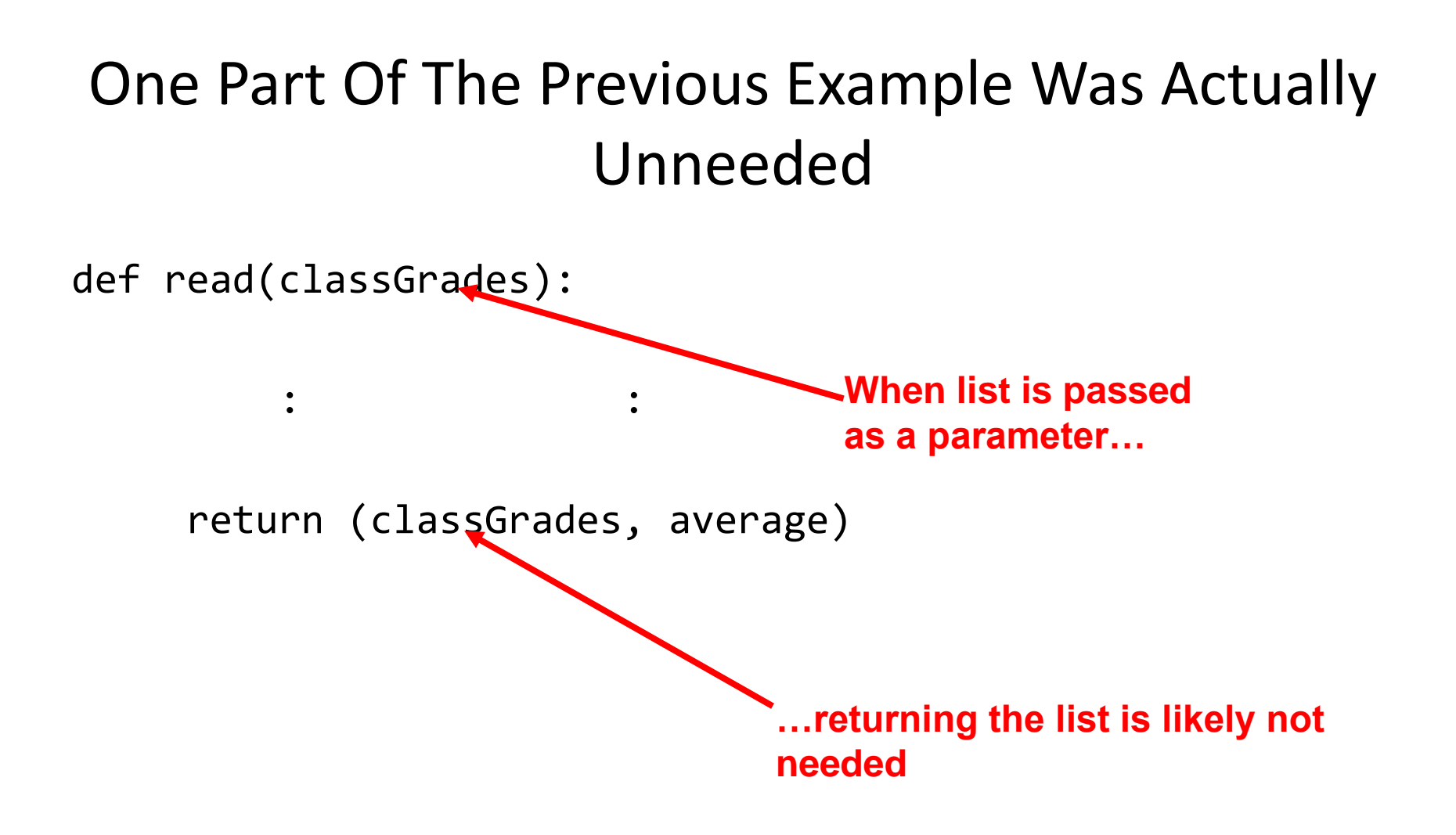

**More details on 'why' coming up shortly!**

#### Take Care Not To Exceed The Bounds Of The List

```
Example: listBounds.py
num1 = 7list = [0, 1, 2, 3]num2 = 13for i in range (0, 4, 1):
   print (list [i])
```
print () print (list [4]) **???**

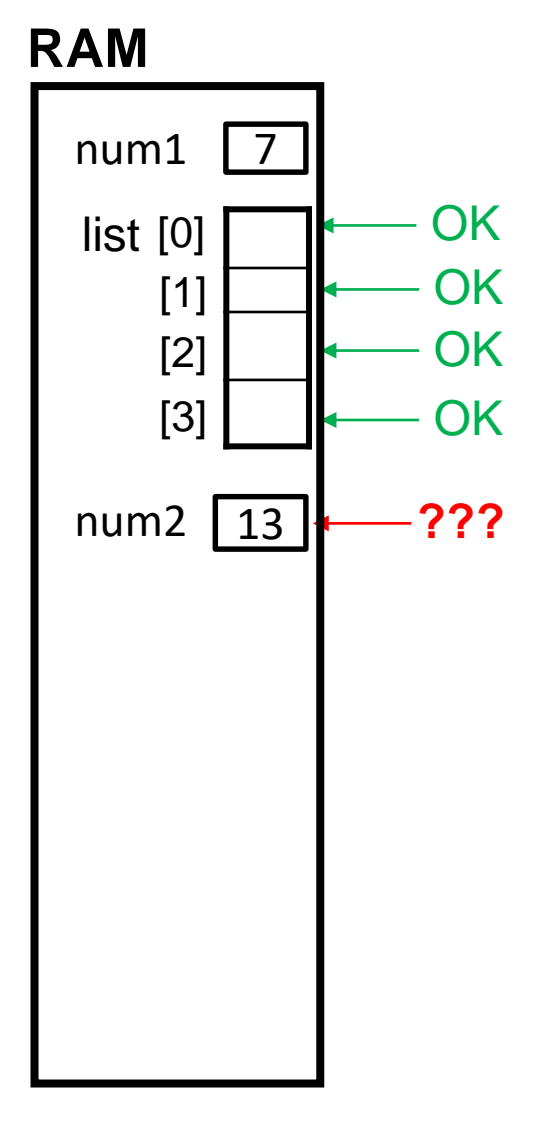

#### One Way Of Avoiding An Overflow Of The List

- Use a constant in conjunction with the list. SIZE = 100
- The value in the constant controls traversals of the list for i in range  $(0, SLZE, 1)$ : myList  $[i] = int(input ("Enter a value:") )$

```
for i in range (0, SLZE, 1):
    print (myList [i])
```
#### One Way Of Avoiding An Overflow Of The List

- Use a constant in conjunction with the list. **SIZE = 100000**
- The value in the constant controls traversals of the list for i in range (0, **SIZE**, 1):  $myList[i] = int(input('Enter a value:")')$ for i in range (0, **SIZE**, 1):

print (myList [i])

# Lists: Searching/Modifying, Len() Function

- Common problem: searching for matches that meet a certain criteria.
- The matches may simply be viewed or they may modified with a new value.
- Example: listFindModify.py

```
grades = ['A','B','C','A','B','C','A']
last = len(grades) - 1i = \emptysetwhile (i \leq last):
    if (grades[i] == 'A'): # Search for matches 
        grades[i] = 'A+' # Modify element 
    i = i + 1print(grades)
```
#### , 'B', 'C', 'A+', 'B', 'C', 'A+

#### Recap: Assignment (Simple Types)

```
num1 = 2num2 = 3num1 = num2Copy contents from 
memory location called
```
**'num2' into location called 'num1'**

#### Reminder, List Variables Are References To Lists (Not Actual Lists)

- Most of the time the difference between a reference to a list and the actual list is not noticeable.
- However there will be times that it's important to make that distinction e.g., using the assignment operator, passing parameters.
- Small example: **aList**\* alist =  $[$ ] aList =  $[100, 8, 50]$ **Create list** Put address in reference
- Note
- •A reference to a list actually contains an address.
- •An 'empty list' contains no address yet
- •A non-empty list contains the address of the list

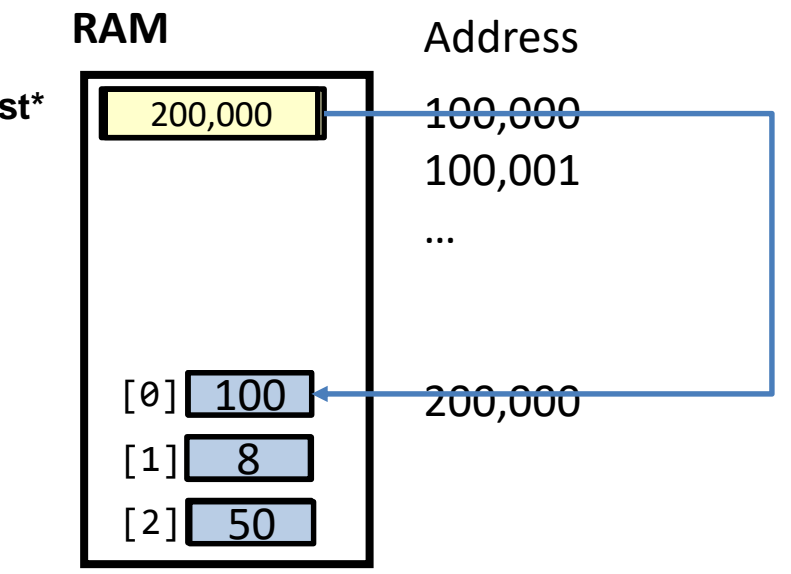

#### Example: List References

 $list1 = [1, 2, 3]$  $list2 = list1$ **# Looks like two lists, actually just two references to one list**

```
print(list1,list2)
list1 = [3, 2, 1]# List1 refers to a new list
print(list1,list2)
```

$$
[3, 2, 1] [1, 2, 3]
$$

# Copying Lists

- If you use the assignment operator to copy from one list to another you will end up with only one list).
- Name of the example program: copyList1.py

$$
list1 = [1,2]
$$
  
\n
$$
list2 = [2,1]
$$
  
\n
$$
print (list1, list2)
$$

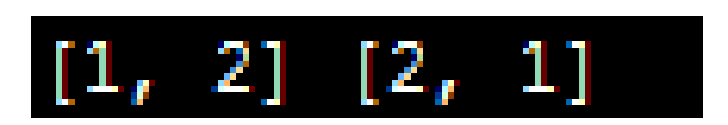

**# Two ref to one list**  $list1 = list2$ print (list1, list2)

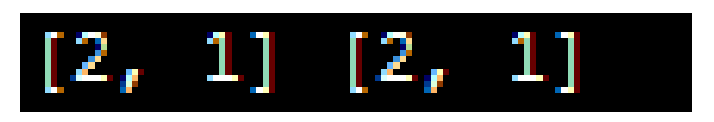

 $list1[0] = 99$ print (list1, list2)

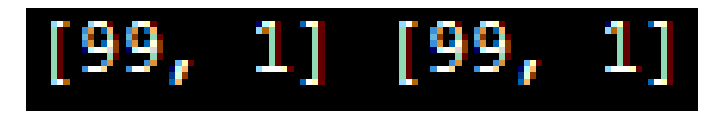

# Copying Lists (2)

- To copy the elements of one list to another a loop is needed to copy each element.
- Name of the example program: copyList2.py

```
list1 = [1,2,3]list2 = []for i in range (0, 3, 1):
  list2.append(list1[i])
                  [1, 2, 3] [1, 2, 3]print(list1, list2)
list1[1] = 99print(list1, list2)[1, 2, 3]- 31
                          9
```
#### Recap: Parameter Passing (Simple Types): Behavior Of "Pass-By-Value"

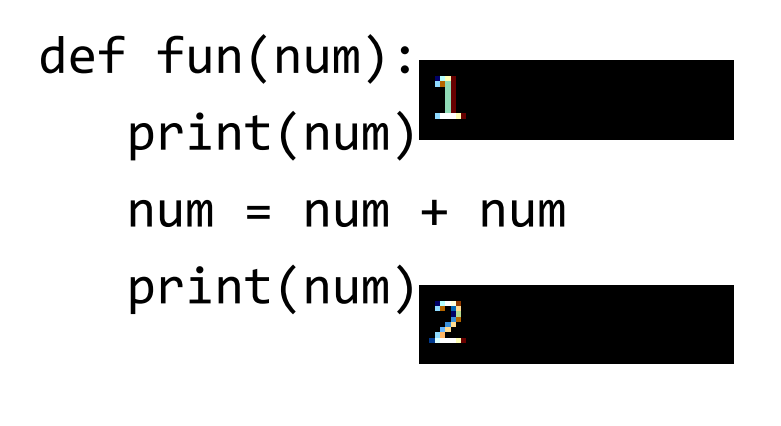

def start():  $num = 1$ print(num) fun(num) print(num)

start()

### Passing Lists As Parameters

• When a list variable is passed into function it's not actually the whole list that is passed.

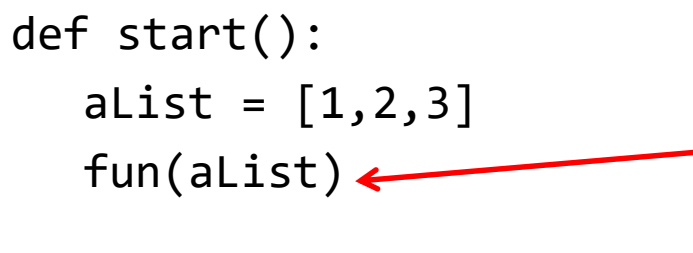

**Address of list passed (memory efficient if list is large and the function is called many times)**

• Instead it's just a reference to a list (address) that is passed into the function (which then stores the address in a local variable) def fun(aList):

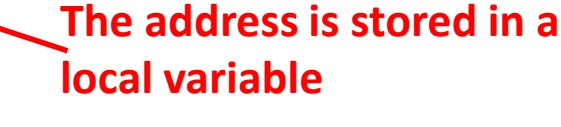

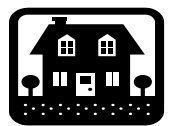

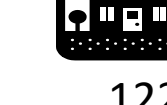

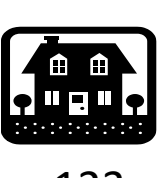

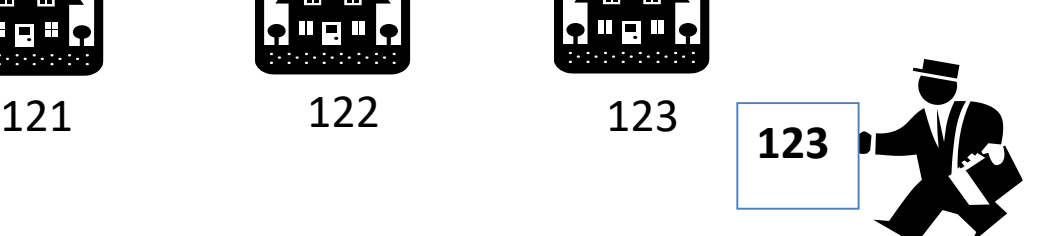

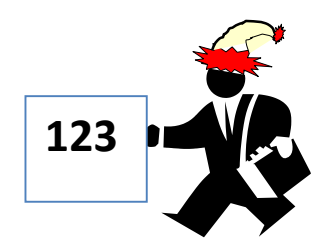

# Passing Lists As Parameters

**RAM**

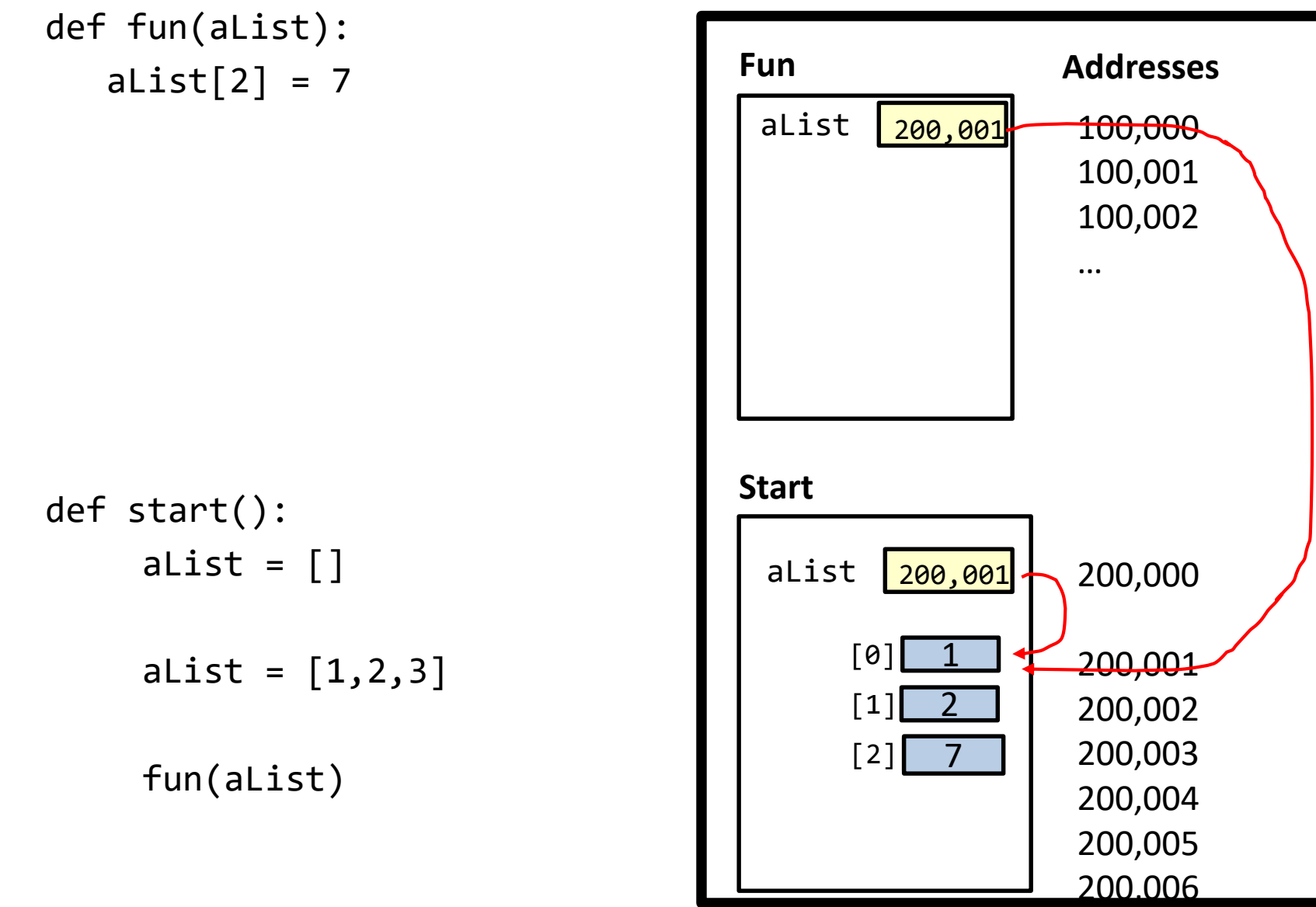

#### Example: Passing Lists As Parameters

• Name of complete example: listParameters.py def fun1(aListCopy): aListCopy $[0] = \text{alistCopy}[0] * 2$  $alistCopy[1] = alistCopy[1] * 2$ return aListCopy

```
def fun2(aListCopy):
     aListCopy[0] = \text{alistCopy}[0] * 2aListCopy\lceil 1 \rceil = aListCopy\lceil 1 \rceil * 2
```
#### Example: Passing Lists As Parameters (2)

```
def start():
                 Original list in start() before function calls: [2, 4]
    aList = [2,4]print("Original list in start() before function 
           calls:\t', end="")
    print(aList)
    aList = fun1(alist)print("Original list in start() after calling fun1():\t", 
           end="")<br>Original list in start() after calling fun1():
                                                             [4, 8]print(alist)fun2(aList)
    print("Original list in start() after calling fun2():\t", 
           end="")
    print(aList)
          Original list in start() after calling fun2(): [8, 16]
start()
```
#### Passing References (Lists): "Pass-By-Reference"

- A copy of the address is passed into the function.
- The local reference 'refers' to the original list (thus the term 'pass-by-reference).

### Passing References: Don't Do This

- A reference to the list contains the address of a list
- The address stored in the parameter passed in (calling function) and the local variable that stores the address passed in (function called) both point to the same list.
- Never (or at least almost never) assign a new value to the reference (Advanced questions: What happened? Why?)
- Example

```
def fun(aReference):
    aReference = [3,2,1] # Don't do this!
def start():
    aReference = [1,2,3]fun(aReference)
```
# Why Are References Used?

- It looks complex
- Most important reason why it's done: efficiency
	- Since a reference to a list contains the address of the list it allows access to the list.
	- As mentioned if the list is large and a function is called many times the allocation (creation) and de-allocation (destruction/freeing up memory for the list) can reduce program efficiency.
- Type size of references ~range 32 bits (4 bytes) to 64 bits (8 bytes)
- Contrast this with the size of a list
	- E.g., a list that refers to online user accounts (each account is a list element that may be multi-Giga bytes in size). Contrast passing an 8 byte reference to the list vs. passing a multi-Gigabyte list.

"Simulation": What If A List And Not A List Reference Passed: Creating A New List Each Function Call

• Name of full online example: listExampleSlow.py MAX = 1000000

```
def fun(i):
    print("Number of times function has been called %d" %(i))
    alist = []
    for j in range (0, MAX, 1):
        aList.append(str(j))
def start():
    for i in range (0, MAX, 1):
        fun(i)
```
start()

# When To Use Lists Of Different Dimensions

- Determined by the data the number of categories of information determines the number of dimensions to use.
- Examples:
- $\bullet$  (1D list)
	- –Tracking grades for a class (previous example)
	- $-$ Each cell contains the grade for a student i.e., grades [i]
	- –There is one dimension that specifies which student's grades are being accessed

#### **One dimension (which student)**

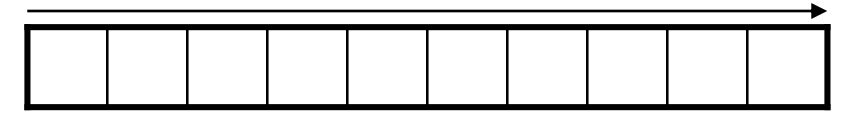

- $\bullet$  (2D list)
	- –Expanded grades program
	- –Again there is one dimension that specifies which student's grades are being accessed
	- –The other dimension can be used to specify the lecture section

# When To Use Lists Of Different Dimensions (2)

- (2D list continued)
	- **Student**

**Lecture** section

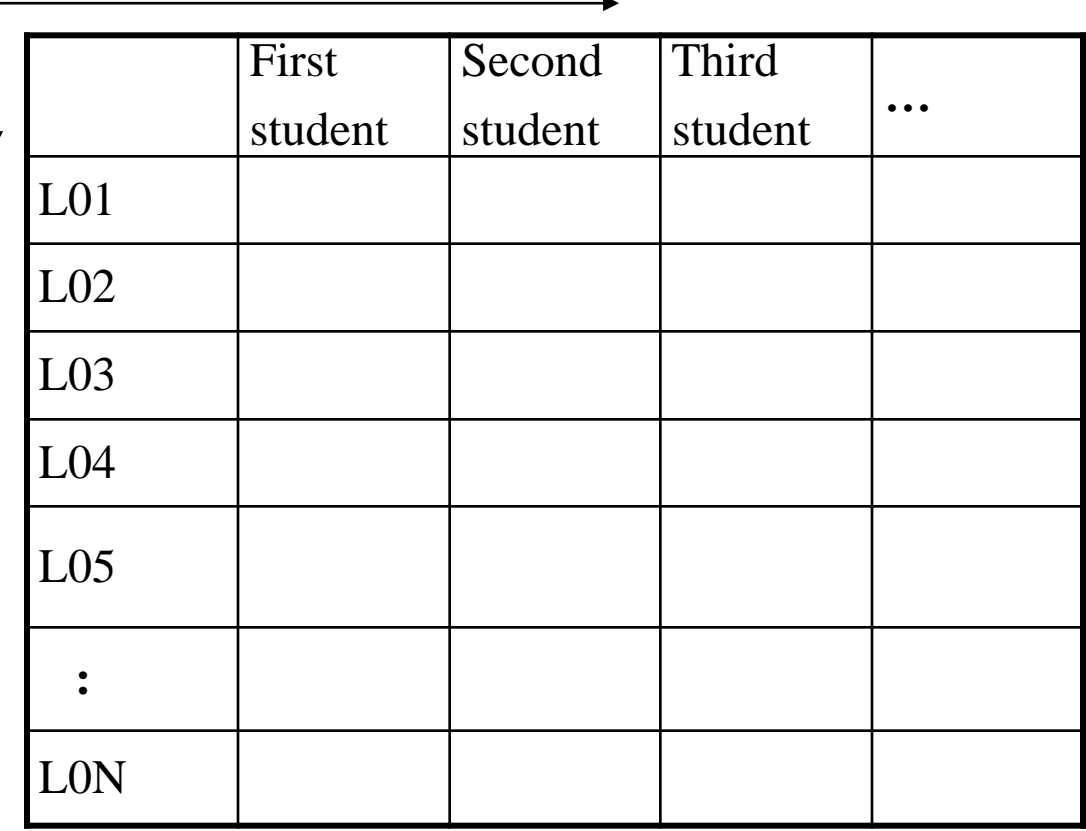

# When To Use Lists Of Different Dimensions (3)

- (2D list continued)
- Notice that each row is merely a 1D list
- (A 2D list is a list containing rows of 1D lists)

#### **Important**:

List elements are specified in the order of [row] [column]

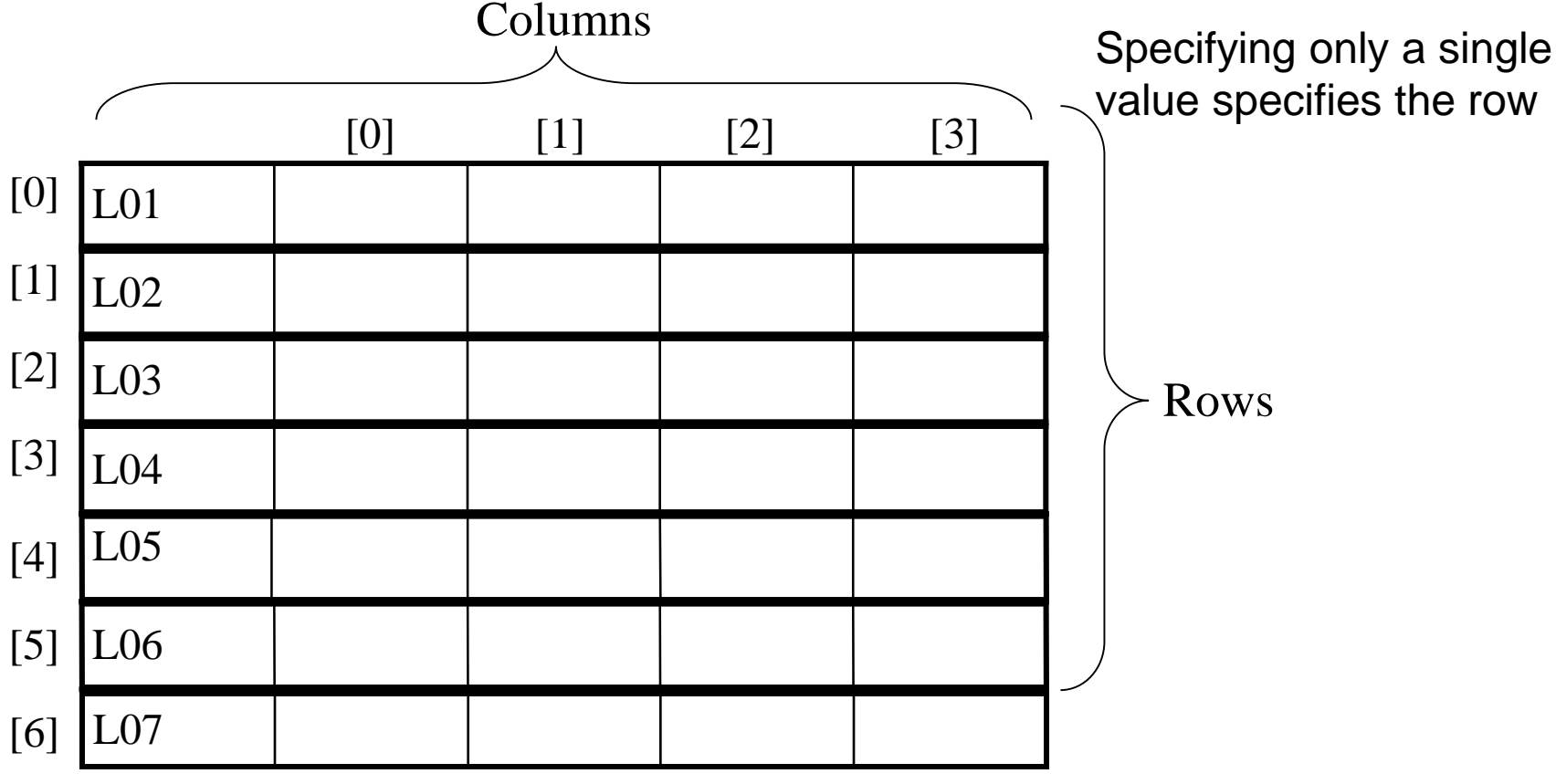

# Creating And Initializing A Multi-Dimensional List In Python (Fixed Size)

#### **General structure**

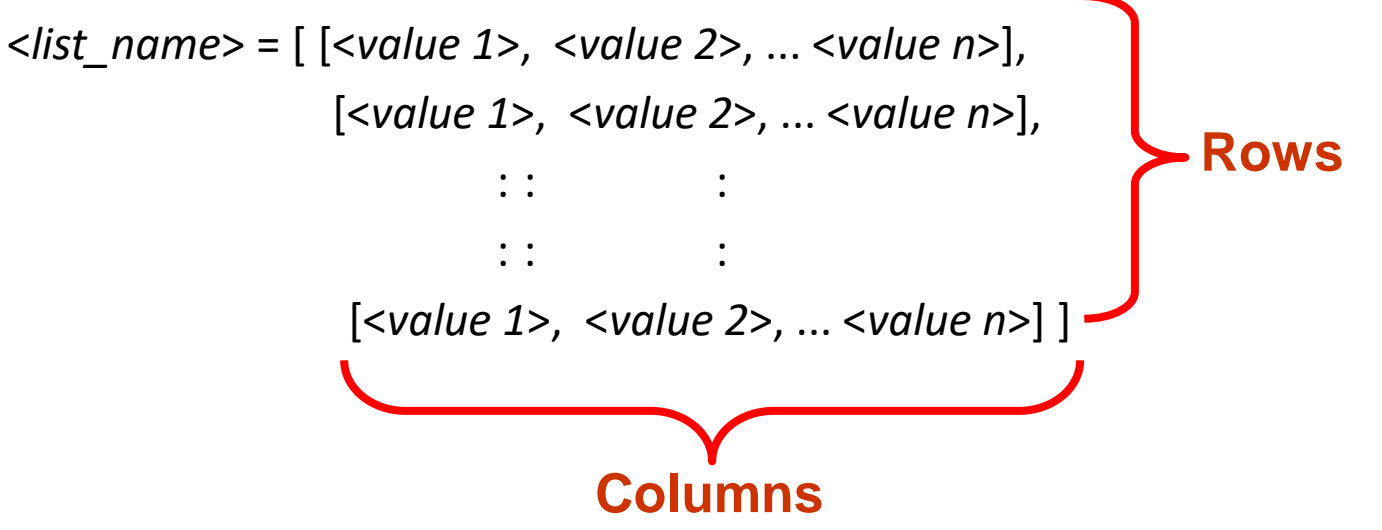

# Creating And Initializing A Multi-Dimensional List In Python (2): Fixed Size

Name of the example program: display2DList.py

 $matrix = [0, 0, 0],$  $[1, 1, 1],$  $[2, 2, 2],$   $r = 1$ [3, 3, 3]] for r in range  $(0, 4, 1)$ :  $r = 3$ print (matrix[r]) **# Each print displays a 1D list**  $r = 0$   $[0, 0, 0]$  $r = 2$  [2, 2, 2]

for  $r$  in range  $(0,4,1)$ : for c in range  $(0,3,1)$ :  $print(maxrix[r][c], end="")$ print()

print(matrix[2][0]) **#2 not 0**

$$
012 (col)
$$
\n
$$
= 0 000
$$
\n
$$
= 1 111
$$
\n
$$
= 2 222
$$
\n
$$
= 3 333
$$

 $\mathsf{r}$ 

 $\mathsf{r}$ 

 $\mathsf{r}$ 

 $\mathsf{r}$ 

# Creating And Initializing A Multi-Dimensional List In Python (3)

#### **General structure (Using loops**):

- Create a variable that refers to a 1D list.
- One loop (outer loop) traverses the rows.
- Each iteration of the outer loop creates a new 1D list.
- Then the inner loop traverses the columns of the newly created 1D list creating and initializing each element in a fashion similar to how a single 1D list was created and initialized.
- Repeat the process for each row in the list

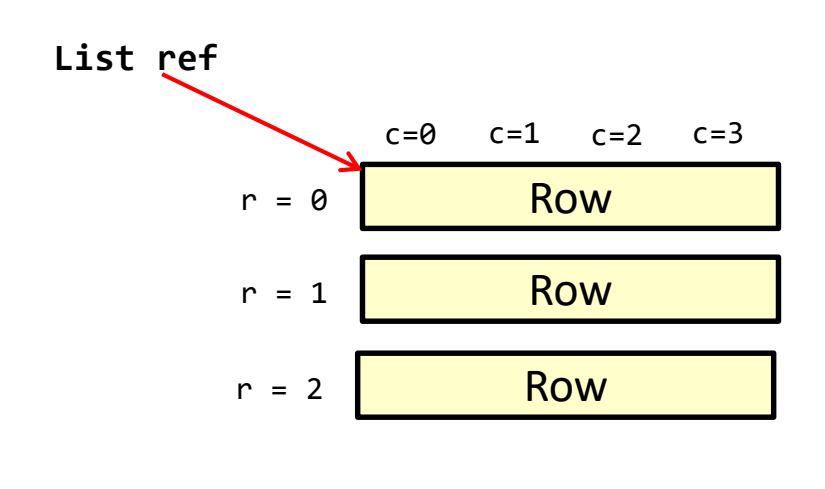

Etc.

#### Creating And Initializing A Multi-Dimensional List In Python (4)

• **Example (Using loops):**

aGrid = [] **# Create a reference to the list** for r in range (0, 3, 1): **# Outer loop runs once for each row** aGrid.append ([]) **# Create an empty row (a 1D list)** for c in range (0, 3, 1): **# Inner loop runs once for each column** aGrid[r].append (" ") **# Create and initialize each element # (space) of the 1D list**

# Example 2D List Program: A Character-Based Grid

•**Name of the example program:** simple\_grid.py

```
aGrid = []
```

```
for r in range (0,2,1):
    aGrid.append ([])
    for c in range (0,3,1):
        aGrid[r].append (str(r+c))
```

```
for r in range (0,2,1):
   for c in range (0,3,1):
       print(maxrix[r][c], end="")print()
```
# Quick Note" List Elements Need Not Store The Same Data Type

- This is one of the differences between Python lists and arrays in other languages
- Example:

aList =  $[$ "James", "Tam", "210-9455", 707]

# References And Strings

• It's similar to how references and lists work

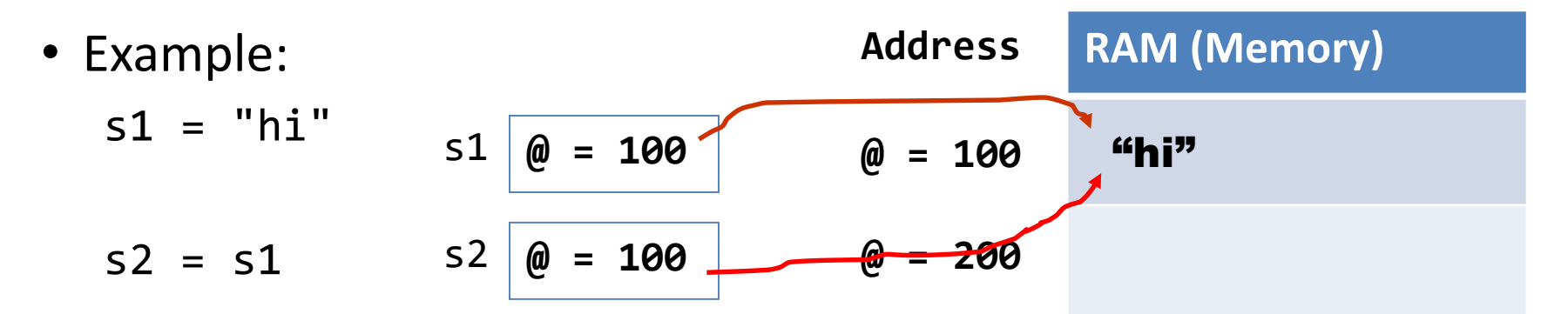

# References And Strings

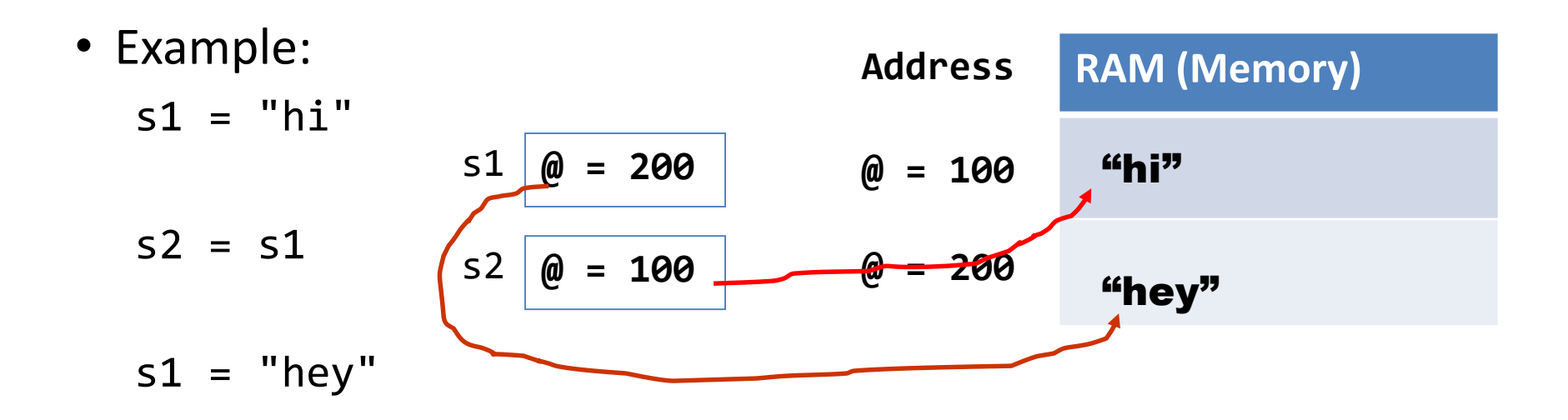

#### **Note:**

- The string and the reference to the string are separate e.g., s1 originally referred to the string "hi" but later it referred to the string "hey"
- The only way to access a string is through the reference

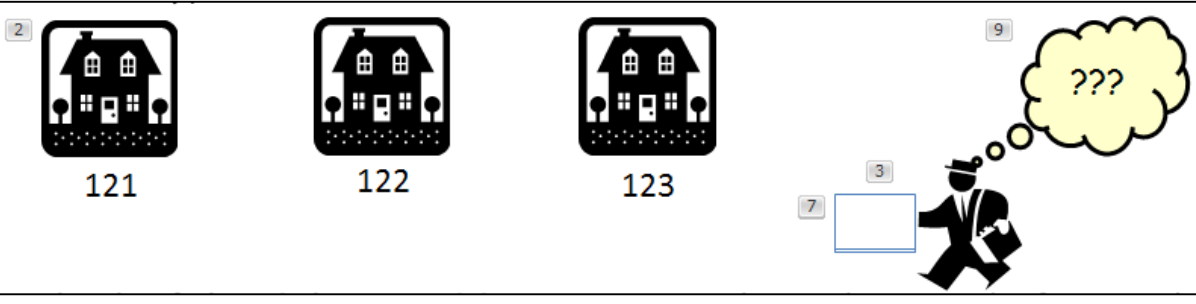

# References And Strings (NEW)

- Similar to lists the string can ONLY be accessed via an address.
- That is, if there are no references to a string then that string is lost. **User enters:**

"I am really a secret agent

spy"

• Example:

```
secret = input("Tell me your life's secret")
```
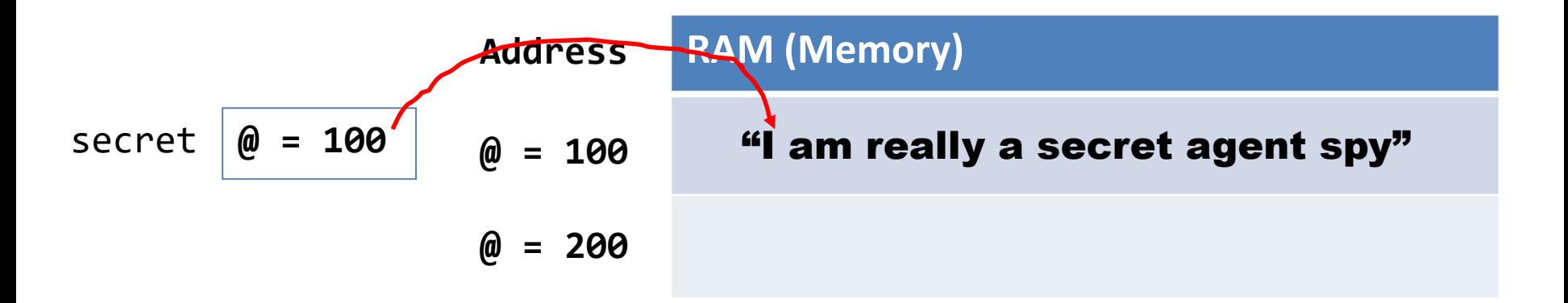

# References And Strings (NEW)

- The string can ONLY be accessed via an address.
- That is, if there are no references to a string then that string is lost.
- Example:

```
secret = input("Tell me your life's secret")
secret = "I like cats"
print(secret)
```
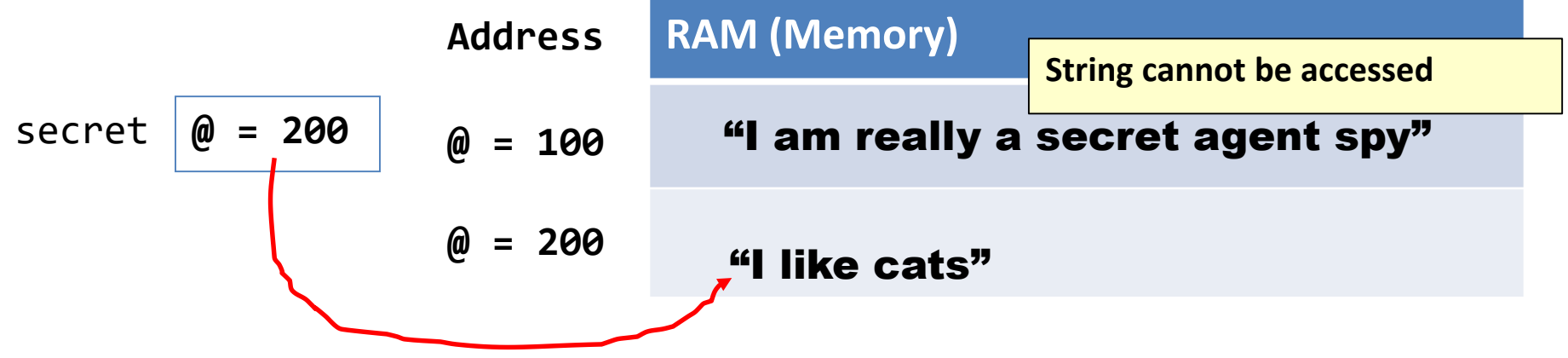

#### ASCII Values (IF There Is Time)

- Each character is assigned an ASCII code e.g., 'A' = 65, 'b' = 98
- The chr () function can be used to determine the character (string of length one) for a particular ASCII code.
- The ord() function can be used to determine the ASCII code for a character (string of length one).
- Example: string12.py

```
aChar = input("Enter a character whose ASCII value that you wish to 
  see: ")
print("ASCII value of %s is %d" %(aChar,ord(aChar)))
```

```
aCode = int(input("Enter an ASCII code to convert to a character: "))
print("The character for ASCII code %d is %s" %(aCode,chr(aCode)))
```
Enter a character whose ASCII value that you wish to see: A ASCII value of A is 65

Enter an ASCII code to convert to a character: 66 The character for ASCII code 66 is B

#### Passing Strings As Parameters

- A string is composite so either the entire string or just a substring can be passed as a parameter.
- Full example: string13.py def fun1(str1):

```
print("Inside fun1 %s" %(str1))
```

```
def fun2(str2):
    print("Inside fun2 %s" %(str2))
```

```
Inside start abc
Inside funl abc
Inside fun2 b
```
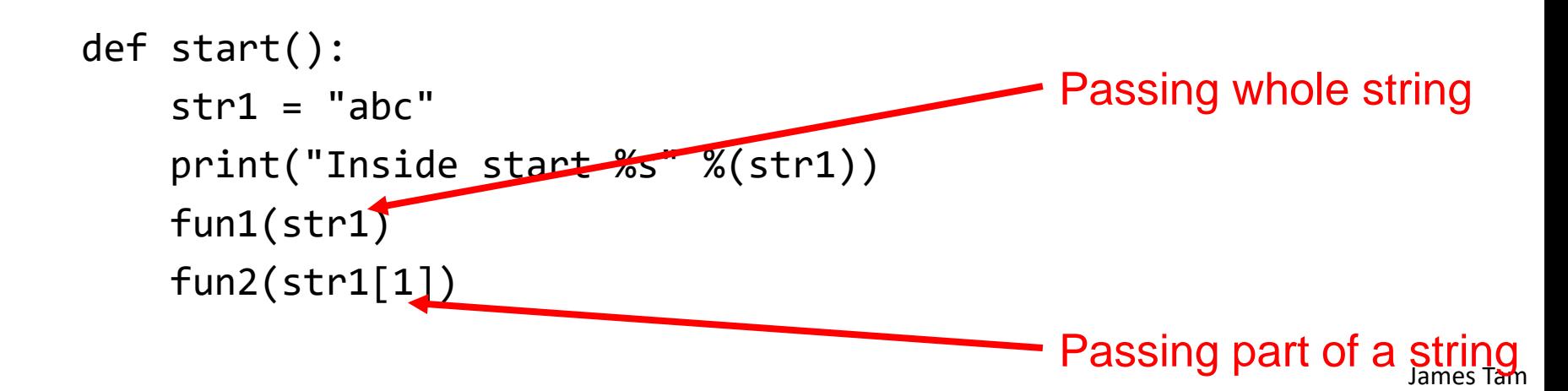

# Functions That Return Modified Copies Of **Strings**

• These functions return a modified version of an existing string (leaves the original string intact). Common whitespace characters = sp, tab, enter

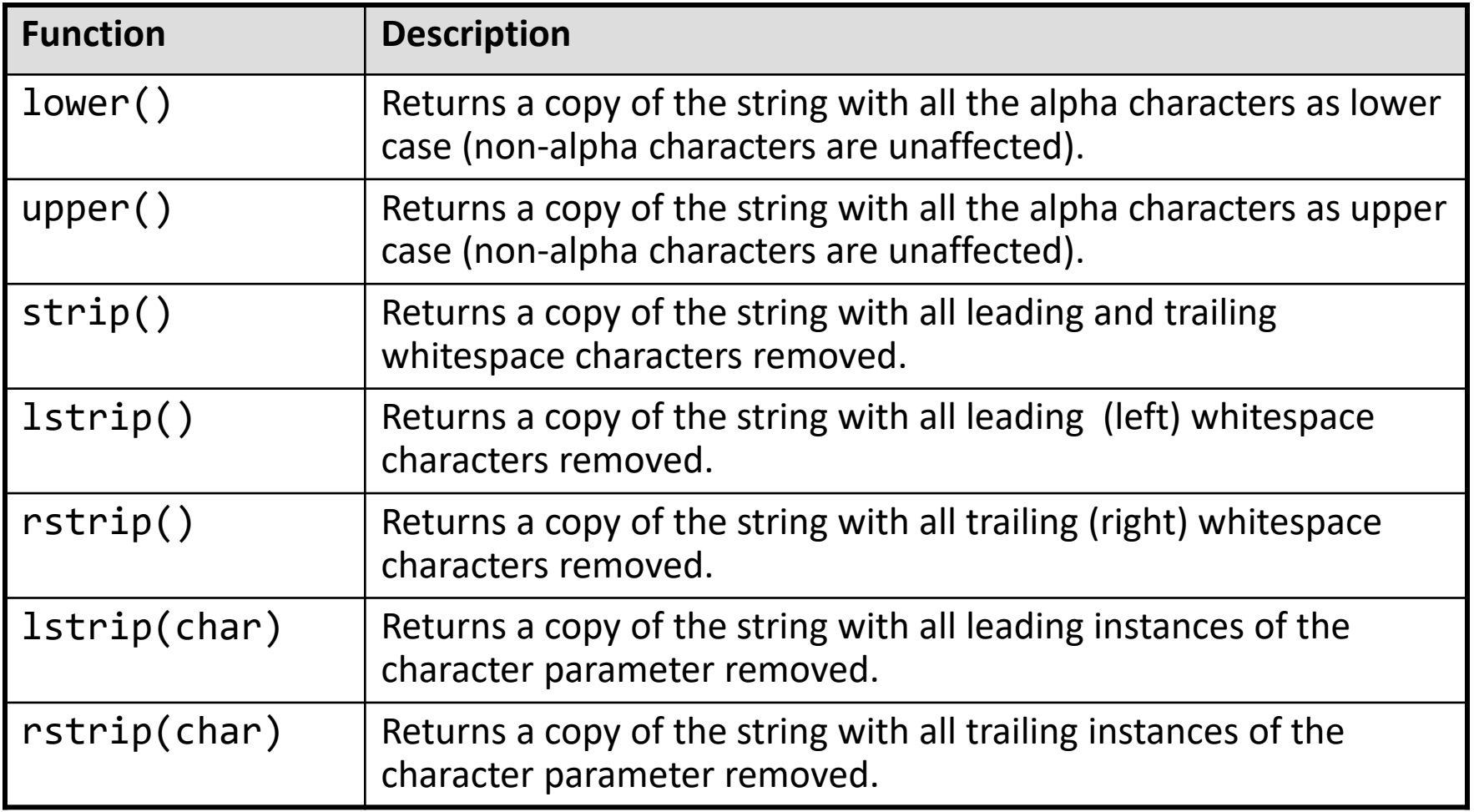

# Examples: Functions That Return Modified Copies

Name of the online example: string14.py

```
aString = "talk1! AbouT"
print(aString)
aString = aString.upper ()
print(aString)
```

```
aString = "xxhello there"
print(aString)
aString = aString.lstrip ('x')
print(aString)
aString = "xxhellx thxrx"
aString = aString.lstrip ('x')
print(aString)
```
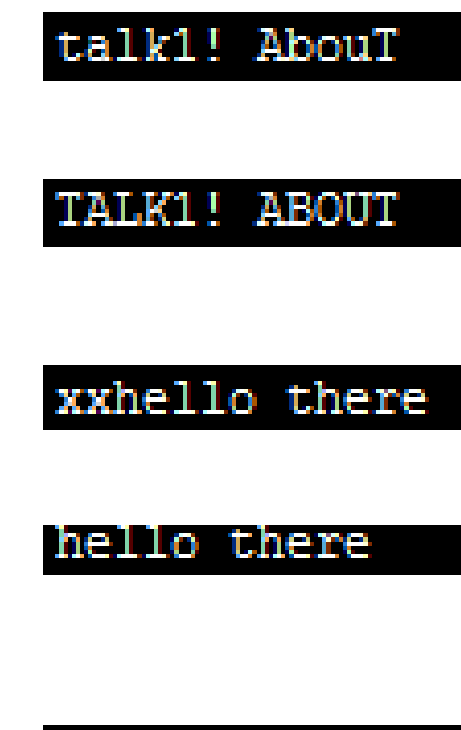

#### Functions To Search Strings

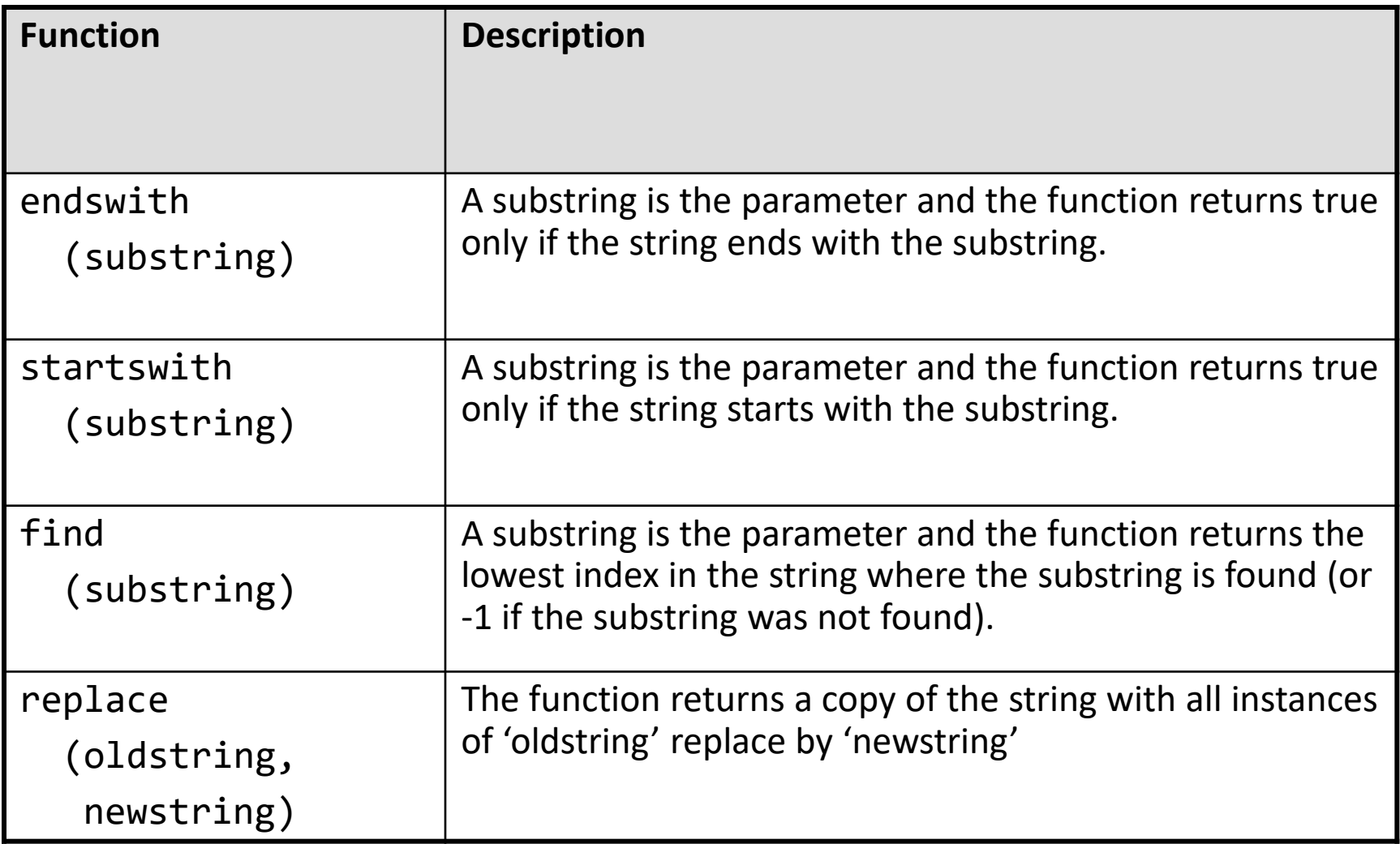

#### Examples Of Functions To Search Strings

Name of the online example: string15.py

```
temp = input ("Enter a sentence: ")
if not ((temp.endswith('.')) or
        (temp.endswith('!')) or
        (temp.endswith ('?'))):
    print("Not a sentence")
```

```
temp = "XXabcXabcabc"
index = temp.find("abc")print(index)
```

```
temp = temp.rep.\nreplace("abc", "^ -`")print(temp)
```
#### Small Example Programs Using Strings

- Basic string operations/concepts (some may have already been covered)
	- String1.py (strings as sequences test for inclusion using 'in')
	- String2.py (iterating strings using the 'in' operator)
	- String3.py (concatenation, repetition)
	- String4.py: (passing a whole string to a function)
	- String5.py (indexing the parts of a string)
	- String6.py (demonstrating the immutability of strings)
	- String7.py (converting to/from a string)

# Small Example Programs Using Strings (2)

- New/more advanced string examples
	- String8.py (string slicing)
	- String9.py (string splitting)
	- String10.py (determining the size of strings)
	- String11.py (testing if strings meet certain conditions)
	- String12.py (ASCII values of characters)
	- String13.py (Passing strings as parameters passing a composite)
	- string14.py (using string functions that return modified versions of a string)
	- string15.py (string search functions)

### Basic String Operations / Functions

• Some of these may have already been covered earlier during the semester

#### Strings Can Be Conceptualized As Sequences

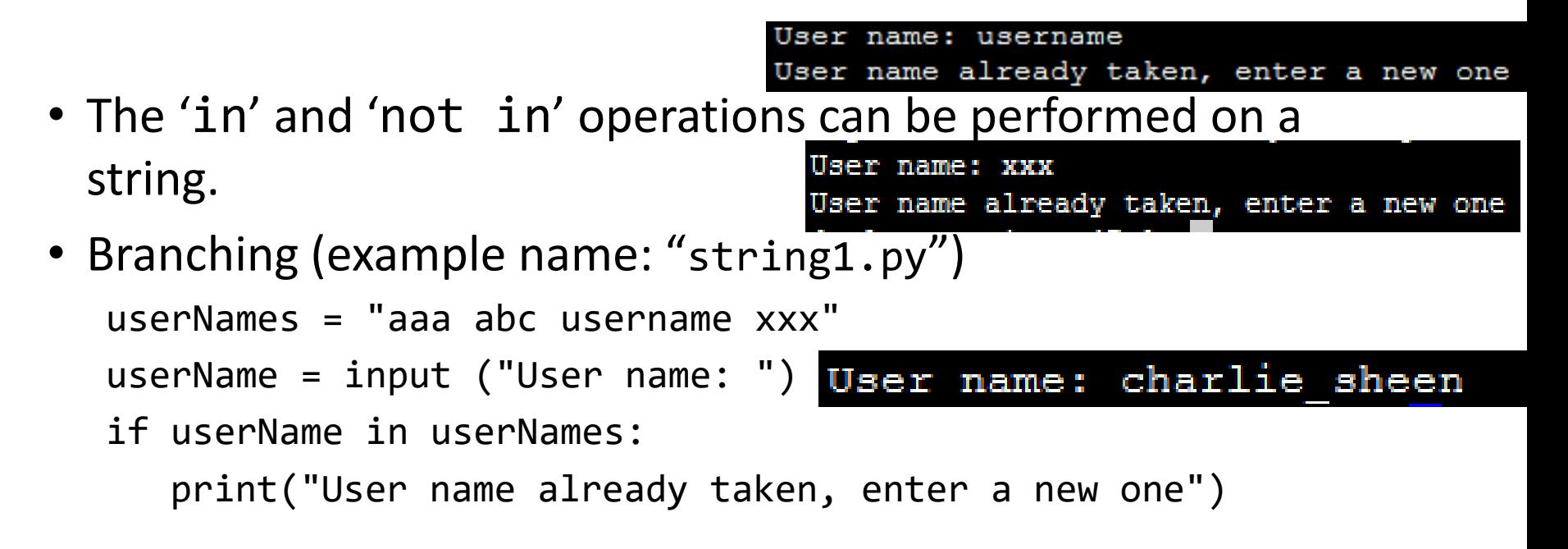

• Looping (iterating through the elements: example name "string2.py" $1$ ) sentence = "by ur command" -u-r- -c-o-m-m-a-n-d for temp in sentence: print("%s-" %temp, end="")

## String Operations: Concatenation & Repetition

- Concatenation ('+'): connects two or more strings
- Repetition ('\*'): repeat a series of characters
- Complete online example: string3.py

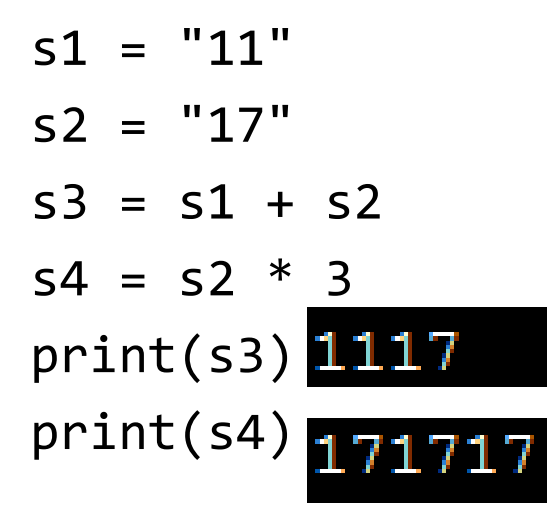

## String: Composite

- Strings are just a series of characters (e.g., alpha, numeric, punctuation etc.)
	- A string can be treated as one entity.
	- Online example: "string4.py"

```
def fun(aString):
    print(aString)
```

```
# START
aString = "By your command"
fun(aString)
```
• Individual elements (characters) can be accessed via an index.

By your command

- Online example: "string5.py"
- Note: A string with 'n' elements has an index from 0 to (n-1)

```
aString = "hello"
print (aString[1])
print (aString[4])
```
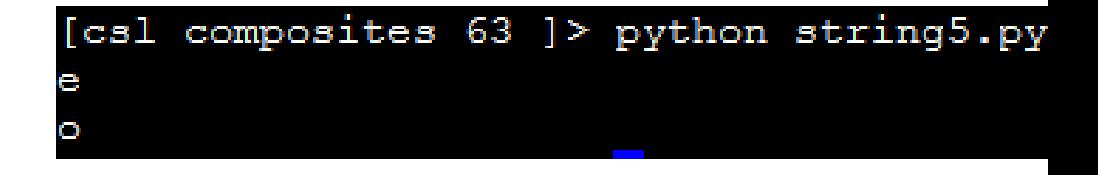

#### Mutable, Constant, Immutable,

- Mutable types:
	- The original memory location *can* change
- Constants
	- Memory location *shouldn't* change (Python): may produce a logic error if modified
	- Memory location syntactically *cannot* change (C++, Java): produces a syntax error (violates the syntax or rule that constants cannot change)
- Immutable types:
	- The *original* memory location *won't change*
	- Changes to a variable of a pre-existing immutable type creates a new location in memory. There are now two locations.  $immutable = 12$   $immutable = 12$  $immutable = 17$ 12

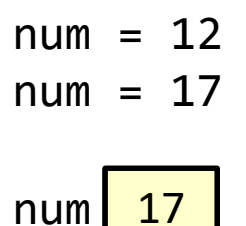

17

#### Strings Are Immutable

• Even though it may look a string can change they actually cannot be edited (original memory location cannot change).

```
– Online example: "string6.py"
s1 = "hi"цň,
print (s1)
s1 = "bye" # New string created 
print (s1)
s1[0] = "G" # Error
```
#### Reminder: Lists Are Mutable

#### • **Example**

```
alist = [1, 2, 3]alist[0] = 10Print(aList) # [10,2,3]
```
## Converting To Strings

• Online example: string7.py

```
a = 2b = 2.5c = a + b # Addition 
print(c) # Yields 4.5
```

```
# str() Converts argument to a String
# Convert to string and then concatenate 
c = str(a) + str(b)print(c) # Yields '22.5'
```
#### Converting From Strings

```
x = '3'y = '4.5'# int(): convert to integer
# float(): convert to floating point
# Convert to numeric and then add 
z = int(x) + float(y)print(z) # Yields 7.5
```
## Advanced Operations / Functions

• These operations and functions likely have not yet been covered

## Substring Operations

- Sometimes you may wish to extract out a portion of a string.
	- E.g., Extract first name "James" from a full name "James T. Kirk, Captain"
- This operation is referred to as a 'substring' operation in many programming languages.
- There are two implementations of the substring operation in Python:
	- String slicing
	- String splitting

1 The name James T. Kirk is  $\odot$  CBS

# String Slicing

- Slicing a string will return a portion of a string based on the indices provided
- The index can indicate the start and end point of the substring.
- **Format**:

*string\_name* [*start\_index* : *end\_index*]

#### • **Online example**: string8.py

```
aString = "abcdefghij"
print (aString)
temp = aString [2:5]print (temp)
temp = aString [:5]print (temp)
temp = aString [7:1]print (temp)
```
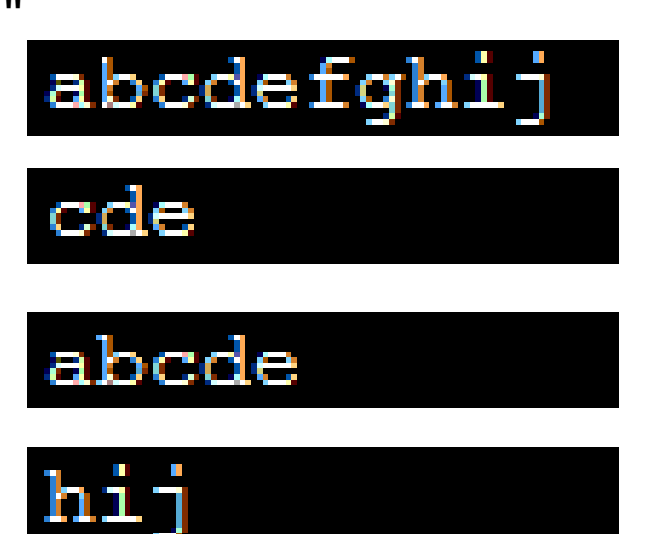

## Example Use: String Slicing

- Where characters at fixed positions must be extracted.
- Example: area code portion of a telephone number "403-210-9455"

–The "403" area code could then be passed to a data base lookup to determine the province.

## String Splitting

- Divide a string into portions with a particular character determining where the split occurs.
- Practical usage
	- The string "The cat in the hat" could be split into individual words (split occurs when spaces are encountered).
	- "The" "cat" "in" "the" "hat"
	- Each word could then be individually passed to a spell checker.

## String Splitting (2)

• **Format**:

*string\_name.split (*'*<character used in the split*'*)*

• **Online example**: string9.py

```
aString = "man who smiles"
# Default split character is a space
one, two, three = aString.split()print(one)
                     man
                     who
print(two)
                     smiles
print(three)
aString = "James,Tam"
first, last = aString.split(',')
nic = first + " \"The Bullet\" " + last
print(nic)James "The Bullet" Tam
```
## Determining Size

- The 'len()' function can count the number of characters in a string.
- Example program: string10.py

```
Enter new file name (max 256 characters): a.txt
MAX FILE LENGTH = 256
                        Text file
SUFFIX LENGTH = 3
                        2:5 txt
```

```
filename = input("Enter new file name (max 256 characters): ")
if (len(filename) > MAX_FILE_LENGTH):
    print("File name exceeded the max size of %d characters, you bad" 
      %(MAX_FILE_LENGTH))
else:
# Find file type, last three characters in string e.g., resume.txt 
    endSuffix = len(filename)
    startSuffix = endSuffix - SUFFIX_LENGTH
    suffix = filename[startSuffix:endSuffix]
    if (suffix == "txt");print("Text file")
        print("%d:%d %s" %(startSuffix,endSuffix,suffix))
```
## String Testing Functions<sup>1</sup>

- These functions test a string to see if a given condition has been met and return either "True" or "False" (Boolean).
- **Format**:

```
string_name.function_name()
```
## String Testing Functions (2)

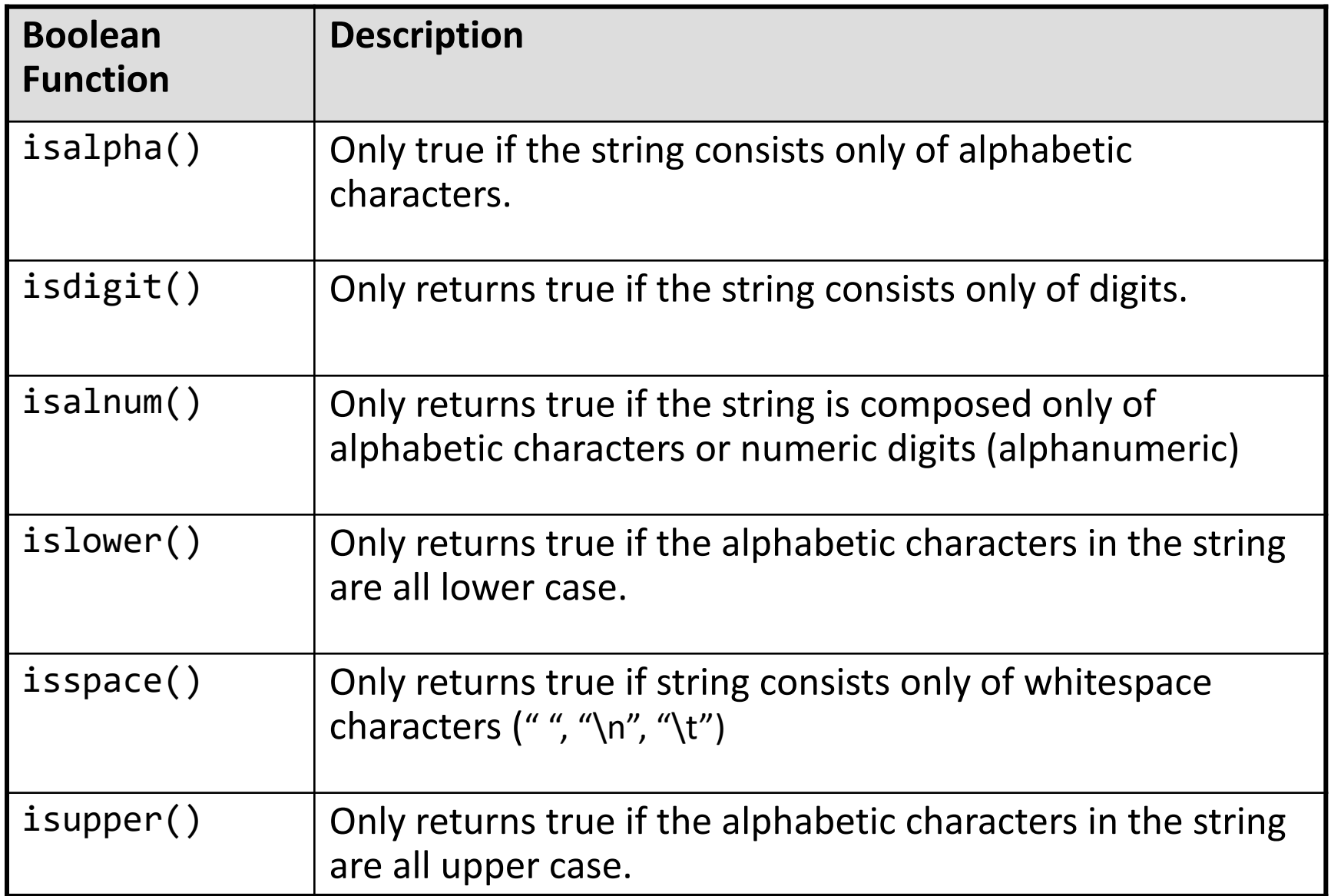

## Applying A String Testing Function

```
Name of the online example: "string11.py"
 ok = False
 while (ok == False):
    temp = input("Enter an integer: ")
    ok = temp.isdigit()if (ok == False):print(temp, "is not an integer")
 num = int (temp)Enter an integer: abc
 num = num + numabc is not an integer
 print(num) 
                                Enter an integer: 11.2
Heuristic (end of 
                                11.2 is not an integer
"loops") applied also 
(good error message)Enter an integer: 12
```
## Strings And References

• Recall the concepts of references and addresses

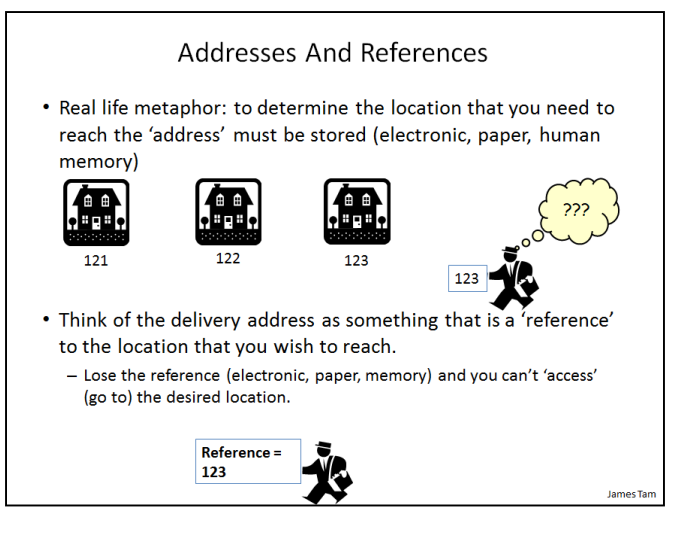

- A reference contains an address
- A String 'variable' does not directly contain the contents of a string
	- Instead the string contains the address ("refers to") of a string

## Tuples

- Much like a list, a tuple is a composite type whose elements can consist of any other type.
- Tuples support many of the same operators as lists such as indexing.
- However tuples are immutable.
- Tuples are used to store data that should not change.

## Creating Tuples

• **Format**:

*tuple\_name* = (*value<sup>1</sup>* , *value<sup>2</sup>*...*value<sup>n</sup>*)

• **Example**:

 $tup = (1, 2, "foo", 0.3)$ 

#### A Small Example Using Tuples

• Name of the online example: tuples1.py

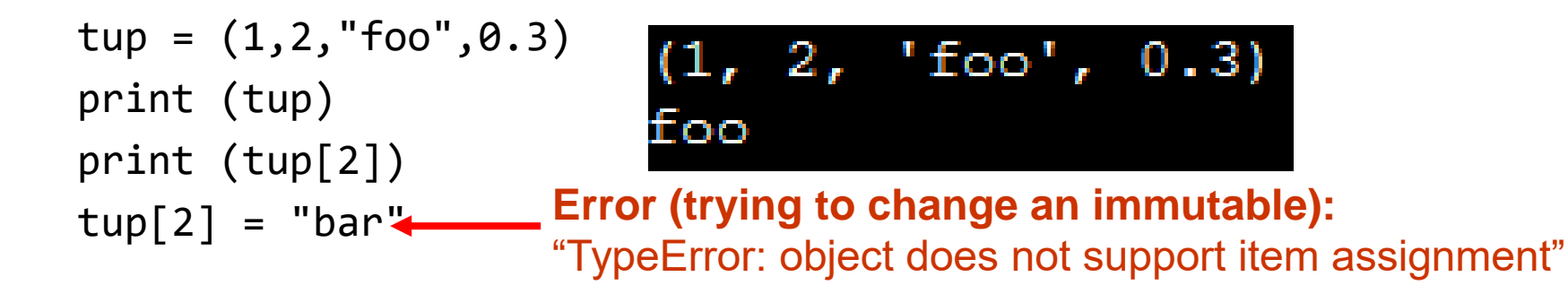

#### Function Return Values

- Although it appears that functions in Python can return multiple values they are in fact consistent with how functions are defined in other programming languages.
- Functions can either return zero or *exactly one value* only.
- Specifying the return value with brackets merely returns one tuple back to the caller.

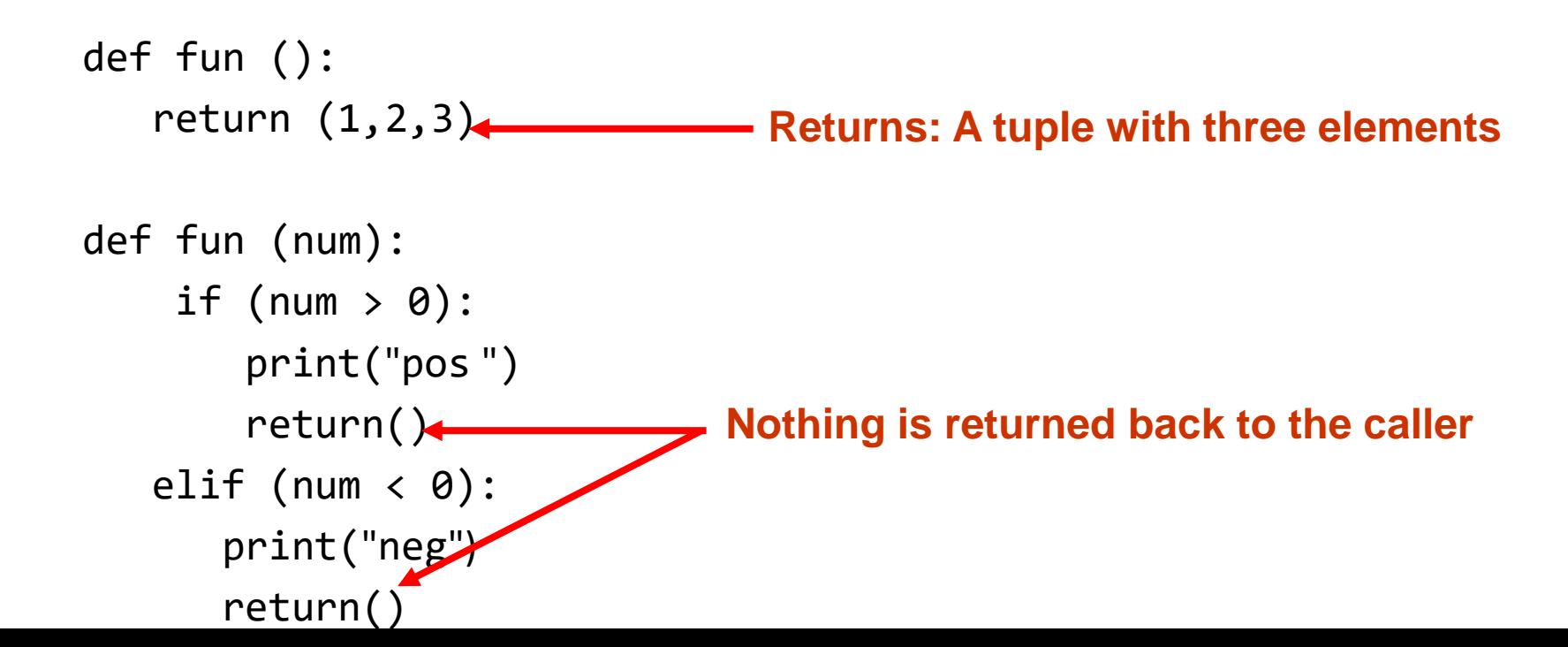

## Functions Changing Multiple Items

- Because functions only return 0 or 1 items (Python returns one composite) the mechanism of passing by reference (covered earlier in this section) is an important concept.
	- What if more than one change must be communicated back to the caller (only one entity can be returned).
	- Multiple parameters can be passed by reference.

#### Extra Practice

String:

– Write the code that implements string operations (e.g., splitting) or string functions (e.g., determining if a string consists only of numbers)

List operations:

- For a numerical list: implement some common mathematical functions (e.g., average, min, max, mode).
- For any type of list: implement common list operations (e.g., displaying all elements one at a time, inserting elements at the end of the list, insert elements in order, searching for elements, removing an element).

## After This Section You Should Now Know

- The difference between a simple vs. a composite type
- What is the difference between a mutable and an immutable type
- How strings are actually a composite type
- Common string functions and operations
- Why and when a list should be used
- How to create and initialize a list (fixed and dynamic size)
- How to access or change the elements of a list
- How to search a list for matches
- Copying lists: How does it work/How to do it properly

## After This Section You Should Now Know (2)

- When to use lists of different dimensions
- Basic operations on a 2D list
- What is a tuple, common operations on tuples such as creation, accessing elements, displaying a tuple or elements
- How functions return zero or one item
- What is a reference and how it differs from a regular variable
- Why references are used
- The two parameter passing mechanisms: pass-by-value and pass-by-reference